## SOFIA UNIVERSITY ST. KLIMENT OHRIDSKI

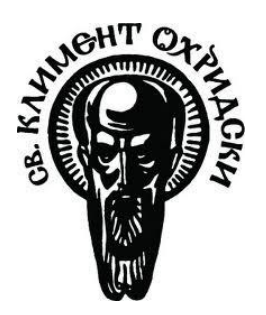

## FACULTY OF MATHEMATICS AND INFORMATICS Department of Mathematical Logic and Applications

Master Thesis

# WEB SYSTEM FOR SATISFIABILITY of Connected Contact Logics

Author: Supervisor: ANTON DUDOV Prof. TINKO TINCHEV Faculty number: 25691 Logic and Algorithms (Informatics)

March 10, 2023

## Contents

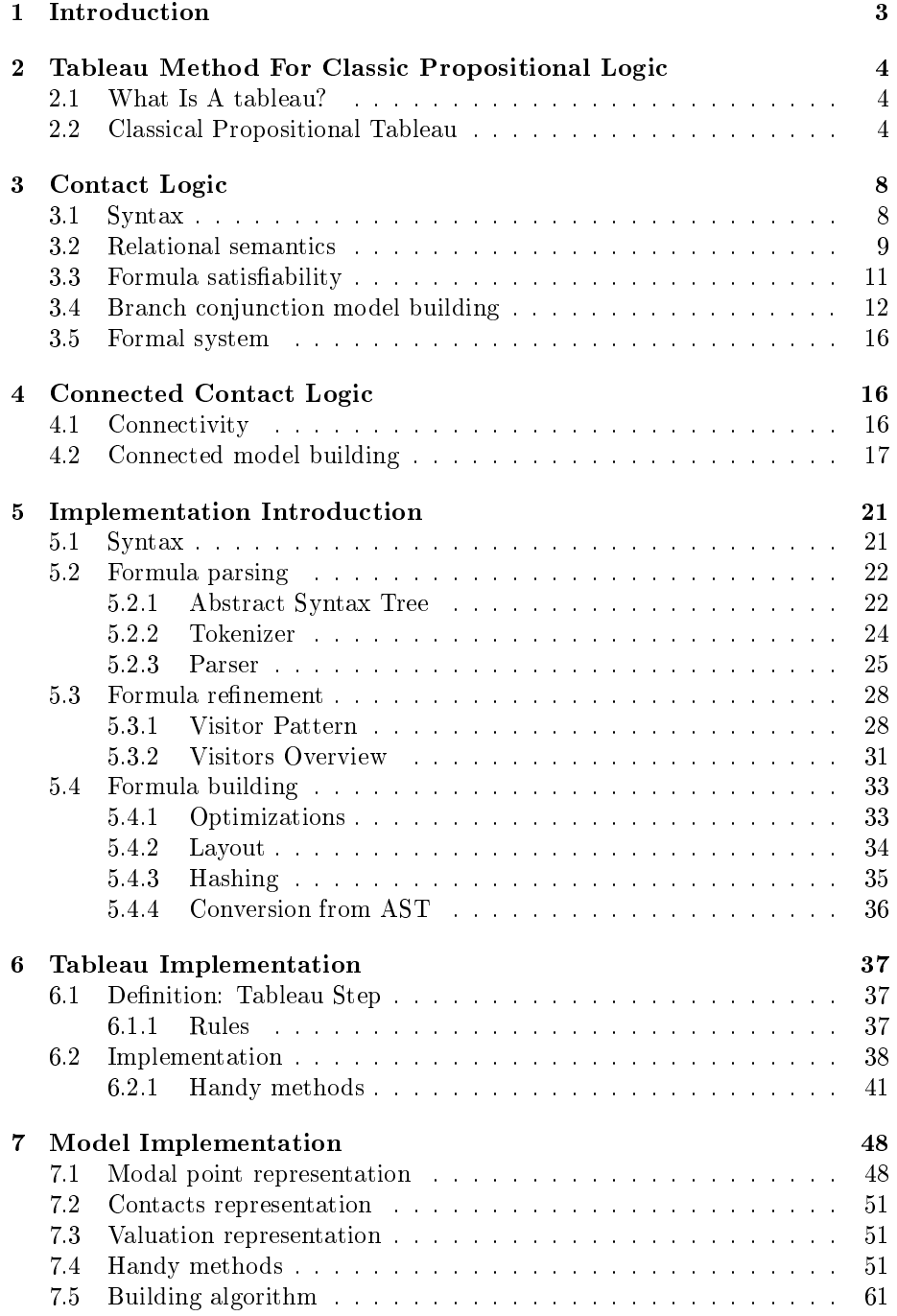

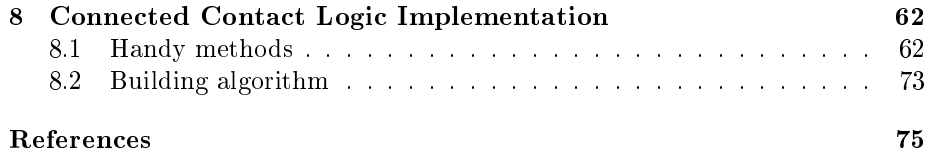

## <span id="page-3-0"></span>1 Introduction

The goal is a to develop a web-based software application for solving the satis fiability problem of formulas. The formulas are from the language of connected contact logics. The application provides an easy syntax for writing a formula. If the formula is satisable the program visualizes a model for it. Information for the variable evaluations and the relations between the modal pooints. If the formula is not satisfiable an output with proove for that is provided.

These are the main keypoints.

First, a classical proposition tableau is implemented. It is then extended for connected contact logic. The tableau finds a lexical contradicitons in the formula.

A convinient representation of modal points is given. It provides an easy way of generating the variable evaluations.

Implementing an algorithm for building a model. Another algoritmh for building a connected model. These algorithms are used only on open branches in the tableau tree. That way the algorithm for building a model will not be executed on formula sections with lexical contradictions.

The application is developed in  $C++$  as a library. This library is compiled in WebAssembly. The end product is a standalone web application which runs the satisability checking on the user's machine.

The application is located here - [http://logic.fmi.uni-sofia.bg/theses/](http://logic.fmi.uni-sofia.bg/theses/Dudov_Stoev/) [Dudov\\_Stoev/](http://logic.fmi.uni-sofia.bg/theses/Dudov_Stoev/)

## <span id="page-4-0"></span>2 Tableau Method For Classic Propositional Logic

#### <span id="page-4-1"></span>2.1 What Is A tableau?

A tableau method is a formal proof procedure. First, it could be used as a refutation procedure: to show that a formula X is valid we begin with some syntactical expression intended to assert it is not valid. This expression is broken down syntactically, generally splitting things into several cases. This part of a tableau procedure - the tableau expansion stage - can be thought of as a generalization of disjunctive normal form expansion. Generally, it moves from formulas to subformulas. Finally, there are rules for closing cases: impossibility conditions based on syntax. If each case closes, the tableau itself is said to be closed. A closed tableau beginning with an expression asserting that X is not valid is a tableau proof of X.

There is a second way of thinking about the tableau method: as a search procedure for models meeting certain conditions. Each branch of a tableau can be considered to be a partial description of a model. In automated theoremproving, tableaux can be used to generate counter-examples.

The connection between the two roles for tableau - as a proof procedure and as a model search procedure - is simple. If we use tableau to search for a model in which X is false, and we produce a closed tableau, no such model exists, so X must be valid.

Will follow the tableau method described in Handbook of Tableau Methods [\[1\]](#page-75-1) . There are two types of tableaux - signed and unsigned. The signed version is going to be used.

#### <span id="page-4-2"></span>2.2 Classical Propositional Tableau

Let's look into the signed tableau system for classical propositional logic.

First, we need syntactical machinery for asserting the non-validity of a formula, and for doing case analysis. For this purpose two signs are introduced: T and F, where these are simply two new symbols, not part of the language of formulas. Signed formulas are expressions of the form  $\mathbb{F}X$  and  $\mathbb{T}X$ , where X is a formula. The intuitive meaning of  $\mathbb{F}X$  is that X is *false* (in some model). Similarly,  $\mathbb{T}X$  intuitively asserts that X is *true*. Then  $\mathbb{F}X$  is the syntactical device for (informally) asserting the non-validity of X. A tableau proof of X begins with  $\mathbb{F} X$ .

Next, we need machinery (rules) for breaking signed formulas down and doing a case division. We will define rules for each logical operator  $(\neg \land \lor \Rightarrow \Leftrightarrow)$ .

The treatment of **negation** is straightforward: from  $\mathbb{T} \neg X$  we get  $\mathbb{F} X$  and from  $\mathbb{F}\neg X$  we get  $\mathbb{T}X$ . These rules can be conveniently presented as follows.

$$
\frac{\mathbb{T} \neg X}{\mathbb{F} X} \qquad \qquad \frac{\mathbb{F} \neg X}{\mathbb{T} X}
$$

The rules for **conjunction** are somewhat more complex. From truth tables we know that if  $X \wedge Y$  is true, X must be true and Y must be true. Likewise, if  $X \wedge Y$  is false, either X is false or Y is false. This involves a split into two cases. Corresponding syntactic rules are as follows.

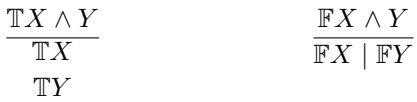

The rules for **disjunction** are similar. From truth tables we know that if  $X \vee Y$  is true, either X is true or Y is true. This involves a split into two cases. Likewise, if  $X \vee Y$  is false, X must be false and Y must be false. Corresponding syntactic rules are as follows.

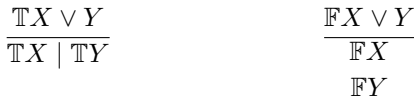

The rules for **implication**. From truth tables we know that if  $X \Rightarrow Y$  is true, either X is false or Y is true. Likewise, if  $X \Rightarrow Y$  is false, X must be true and Y must be false. Corresponding syntactic rules are as follows.

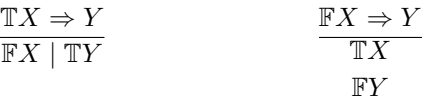

The rules for **equivalence**. From truth tables we know that if  $X \Leftrightarrow Y$  is true, either X is true and Y is true or X is false and Y is false. Likewise, if  $X \Rightarrow Y$  is false, either X is true and Y is false or X is false and Y is true. Corresponding syntactic rules are as follows.

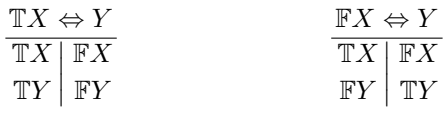

The standard way of displaying tableau is as downward branching trees. The nodes are sets of signed formulas. Indeed, the tableau method is often referred to as the tree method. Think of a tree as representing the disjunction of its branches, and a node as representing the conjunction of the signed formulas on it.

When using a tree display, a tableau expansion is thought of temporally, and one talks about the stages of constructing a tableau, meaning the stages of growing a tree. The rules given above are thought of as branch-lengthening rules. Thus, a leaf node containing  $\{\mathbb{T}\neg X\} \cup S$  (where S is a set of signed formulas) can be lengthened by adding a new leaf node, containing  $\{ \mathbb{F} X \} \cup S$ . Likewise, a leaf node containing  $\{FX \vee Y\} \cup S$  can be lengthened with a node which contains  $\{FX, FY\} \cup S$ . A leaf node containing  $\{TX \vee Y\} \cup S$  can be split to two leaf nodes (branching the tree) - one leaf containing  $\{TX\} \cup S$  and the other  $\{TY\} \cup S$ . This is how the schematic rules above are applied to trees.

An important point to note is that the tableau rules are non-deterministic. They say what can be done, not what must be done. At each stage, we choose a signed formula occurrence on a branch leaf and apply a rule to it. Since the order of choice is arbitrary, there can be many tableaux for a single signed formula.

Definition 2.1. A branch is called closed if it contains a contradiction, For example, if has a node which contains  $\mathbb{T}X$  and  $\mathbb{F}X$  for some formula X.

**Definition 2.2.** A branch is called  $\boldsymbol{f}$  inished if all formulas in it's leaf are applied, i.e. contains only signed variables(atomic formulas).

**Definition 2.3.** A branch is called **opened** if it is finished and is not closed.

Definition 2.4. A tableau is called closed if all branches are closed.

**Lemma 2.5.** A closed tableau for  $\mathbb{F}X$  is a tableau proof of X, meaning that X is a tautology.

Here is the tableau expansion beginning with the signed formula  $\mathbb{F}(X \wedge Y) \Rightarrow \neg(\neg X \wedge \neg Y).$ 

$$
\{\mathbb{F}(X \wedge Y) \Rightarrow \neg(\neg X \wedge \neg Y)\}\
$$
\n
$$
\mid
$$
\n
$$
\{\mathbb{T}X \wedge Y, \mathbb{F}\neg(\neg X \vee \neg Y)\}\
$$
\n
$$
\{\mathbb{T}X, \mathbb{T}Y, \mathbb{F}\neg(\neg X \vee \neg Y)\}\
$$
\n
$$
\{\mathbb{T}X, \mathbb{T}Y, \mathbb{T}\neg X \vee \neg Y\}\
$$
\n
$$
\{\mathbb{T}X, \mathbb{T}Y, \mathbb{T}\neg X\} \{\mathbb{T}X, \mathbb{T}Y, \mathbb{T}\neg Y\}\
$$
\n
$$
\mid
$$
\n
$$
\{\mathbb{T}X, \mathbb{T}Y, \mathbb{F}X\} \{\mathbb{T}X, \mathbb{T}Y, \mathbb{F}Y\}\
$$

The tableau displayed above is closed, so the formula  $(X \wedge Y) \Rightarrow \neg(\neg X \wedge \neg Y)$ is a tautology.

It may happen that no tableau proof is forthcoming, and we can think of the tableau construction as proving with counterexamples. Consider the following attempt to prove  $(X \Rightarrow Y) \Rightarrow ((Y \Rightarrow X) \Rightarrow \neg Y)$ 

$$
\{\mathbb{F}((X \Rightarrow Y) \Rightarrow ((Y \Rightarrow X) \Rightarrow \neg Y))\}\
$$
  
\n
$$
\{\mathbb{T}X \Rightarrow Y, \mathbb{F}((Y \Rightarrow X) \Rightarrow \neg Y)\}\
$$
  
\n
$$
\{\mathbb{T}X \Rightarrow Y, \mathbb{T}Y \Rightarrow X, \mathbb{F}\neg Y\}
$$
  
\n
$$
\{\mathbb{T}X \Rightarrow Y, \mathbb{T}Y \Rightarrow X, \mathbb{T}Y\}\
$$
  
\n
$$
\{\mathbb{F}X, \mathbb{T}Y \Rightarrow X, \mathbb{T}Y\}
$$
  
\n
$$
\{\mathbb{F}X, \mathbb{F}Y, \mathbb{T}Y\} \{\mathbb{F}X, \mathbb{T}X, \mathbb{T}Y\} \{\mathbb{T}Y, \mathbb{F}Y\}\{\mathbb{T}Y, \mathbb{T}X\}
$$

The tableau is not closed. The rightmost branch is opened. In fact the branch yields a counterexample, as follows. Let  $v$  be a propositional valuation that maps  $X$  to *true* and  $Y$  to *true* as stated by the rightmost branch leaf. The initial formula with this valuation is  $v((X \Rightarrow Y) \Rightarrow ((Y \Rightarrow X) \Rightarrow \neg Y)) = false$ .

Later, we are going to use the tableau method to produce a model in which the initial formula is valid.

From a different point of view, we can think of a classical tableau simply as a set of sets of signed formulas: a tableau is the set of its all branches, and a branch is the set of signed formulas in it's leaf. Semantically, we think of the outer set as the disjunction of its members, and these members, the inner sets, as conjunctions of signed formulas they contain. Considered this way, a tableau is a generalization of the disjunctive normal form (a generalization because formulas more complex than literals can occur). Now, the tableau construction process can be thought of as a variation of the process of converting a formula into a disjunctive normal form.

## <span id="page-8-0"></span>3 Contact Logic

#### <span id="page-8-1"></span>3.1 Syntax

The language of contact logic consist of:

- $\bullet$  Boolean variables (a denumerable set  $\mathcal{V}$ )
- Boolean constants: 0 and 1
- Boolean operations:
	- $\Box$  boolean meet
	- $\sqcup$  boolean join
	- <sup>∗</sup> boolean complement
- Boolean terms (or simply terms)
- Propositional connectives:  $\neg$ ,  $\wedge$ ,  $\vee$ ,  $\Rightarrow$ ,  $\Leftrightarrow$
- Propositional constants:  $\top$  and  $\bot$
- *Modal connectives*:  $\leq$ (part-of) and *C*(contact)
- Complex formulas (or simply formulas)

Terms are defined by the following inductive definition:

- Each Boolean variable is a term
- Each Boolean constant is a term
- If  $a$  is a term then  $a^*$  is a term
- If a and b are terms then  $a \sqcap b$  and  $a \sqcup b$  are terms

**Atomic formulas** are of the form  $a \leq b$  and  $aCb$ , where a and b are terms.

Formulas are defined by the following inductive definition:

- Each propositional constant is a formula
- Each atomic formula is a formula
- **If**  $\phi$  is a formula then  $\neg \phi$  is a formula
- If  $\phi$  and  $\psi$  are formulas then  $(\phi \land \psi)$ ,  $(\phi \lor \psi)$ ,  $(\phi \Rightarrow \psi)$  and  $(\phi \Leftrightarrow \psi)$  are formulas

Abbreviations:  $a = b \stackrel{\text{def}}{=} (a \leq b) \wedge (b \leq a), a \nleq b \stackrel{\text{def}}{=} \neg (a \leq b), a \neq b \stackrel{\text{def}}{=}$  $\neg(a = b)$ 

#### <span id="page-9-0"></span>3.2 Relational semantics

Let  $\mathcal{F} = (\mathbf{W}, \mathbf{R})$  be a relational system with  $\mathbf{W} \neq \emptyset$  and  $\mathbf{R} \subseteq W^2$ . We call such systems frames. Following Galton we may give a spatial meaning of frames naming the elements of W, cells and the relation R, *adjacency relation*. Then  $F$  is called *adjacency space*. An example of adjacency space is the chessboard table, the cells are the squares, and two squares are adjacent if they have a common point.

Originally Galton assumed  $R$  to be a reflexive and symmetric relation but it is more natural for R to be an arbitrary relation. Regions in an adjacency space are arbitrary subsets of W.

**Definition 3.1.** By a valuation of the Boolean variables in  $\mathcal F$  we mean any function  $v : V \to \mathcal{P}(W)$  assigning to each Boolean variable b a subset  $v(b) \subseteq W$ . The valuation  $v$  is then extended inductively to all Boolean terms as follows:

- $\bullet \ \ v(0) = \emptyset$
- $\bullet v(1) = W$
- $\bullet \ \ v(a \sqcap b) = v(a) \cap v(b)$
- $\bullet \ \ v(a \sqcup b) = v(a) \cup v(b)$
- $v(a^*) = W \setminus v(a)$

**Definition 3.2.** The pair  $\mathcal{M} = (\mathcal{F}, v)$  is called **model**. The truth of a formula  $\phi$  in M ( $\mathcal{M} \models \phi$  or  $\mathcal{F}, v \models \phi$ ) is extended inductively to all Boolean terms as follows:

- For atomic formulas:
	- $M \models T$  $- M \not\models \bot$  $-M \models a \leq b \iff v(a) \subseteq v(b)$
	- $-M \models aCb \iff (\exists x \in v(a))(\exists y \in v(b))(xRy)$
	-
- For complex formulas:
	- $-M \models \neg \phi \iff M \not\models \phi$  $-M \models \phi \land \psi \iff M \models \phi \text{ and } M \models \psi$  $-M \models \phi \lor \psi \iff M \models \phi \text{ or } M \models \psi$  $-M \models \phi \Rightarrow \psi \iff M \not\models \phi \text{ or } M \models \psi$  $-M \models \phi \Leftrightarrow \psi \iff (M \models \phi \text{ and } M \models \psi) \text{ or } (M \not\models \phi \text{ and } M \not\models \psi)$

Let us note that in the above semantics we evaluate formulas not locally at points, as it is in the standard modal semantics, but globally in the whole model and this is one of the main differences of the present modal approach with the standard Kripke approach.

**Definition 3.3.** A model M is a model of a formula  $\phi$  if  $\phi$  is true in M.

Definition 3.4. If  $\phi$  has a model M, then  $\phi$  is satisfiable.

Definition 3.5. M is a model of a set of formulas A if M is a model of all formulas from A.

**Definition 3.6.** A formula  $\phi$  is true (or valid) in a frame  $\mathcal{F}$  ( $\mathcal{F} \models \phi$ ), if  $\mathcal{M} \models \phi$  for all models  $\mathcal M$  based on  $\mathcal F$ , i.e. for all valuations  $v$  we have  $\mathcal F, v \models \phi$ .

**Lemma 3.7.** (Equality of terms) Let  $a$ ,  $b$  are terms and  $M$  be a model. Then

 $\mathcal{M} \models a = b \leftrightarrow v(a) = v(b)$ 

**Lemma 3.8.** (Zero term) Let  $a$ ,  $b$  are terms and  $M$  be a model. Then

$$
\mathcal{M} \models a \leq b \leftrightarrow \mathcal{M} \models a \sqcap b^* = 0
$$

**Lemma 3.9.** (Non-zero term) Let  $a, b$  are terms and  $M$  be a model. Then

$$
\mathcal{M} \models \neg (a \le b) \leftrightarrow \mathcal{M} \models a \sqcap b^* \ne 0
$$

**Lemma 3.10.** (Reflexivity) Let  $a$ ,  $b$  are terms and  $M$  be a model. Then

 $\mathcal{M} \models a \neq 0 \leftrightarrow \mathcal{M} \models aCa$ 

**Lemma 3.11.** (Symmetry) Let a, b are terms and  $M$  be a model. Then

$$
\mathcal{M} \models aCb \leftrightarrow \mathcal{M} \models bCa
$$

**Lemma 3.12.** (Monotonicity) Let  $a$ ,  $b$  are terms and  $M$  be a model. Then

$$
\mathcal{M} \models aCb \land a \leq a' \land b \leq b' \leftrightarrow \mathcal{M} \models a'Cb'
$$

**Lemma 3.13.** (Distributivity) Let  $a$ ,  $b$  are terms and  $M$  be a model. Then

$$
\mathcal{M} \models aC(b \sqcup c) \leftrightarrow \mathcal{M} \models aCb \lor aCc
$$

$$
\mathcal{M} \models (a \sqcup b)Cc \leftrightarrow \mathcal{M} \models aCc \lor bCc
$$

**Lemma 3.14.** Let  $a$ ,  $b$ ,  $c$  are terms and  $f$ ,  $g$  are formulas. The following formulas are true:

• 
$$
f \wedge T \implies f, T \wedge f \implies f
$$

• 
$$
f \wedge F \implies F, F \wedge f \implies F
$$

• 
$$
f \lor T \implies T, T \lor f \implies T
$$

- $f \vee F \implies f, F \vee f \implies f$
- $a \sqcap 0 = 0, 0 \sqcap a = 0$
- $a \sqcup 0 = a, 0 \sqcup a = a$
- $a \sqcap 1 = a, 1 \sqcap a = a$
- $a \sqcup 1 = 1, 1 \sqcup a = 1$
- $\bullet$   $(a \sqcup b)Cc \iff aCc \vee bCc$
- $(a \sqcup b) \leq c \iff a \leq c \land b \leq c$
- $aCb \implies a \neq 0 \land b \neq 0$
- $a \sqcap b \neq 0 \implies aCb$
- $a = 0 \vee b = 0 \implies \neg(aCb)$
- $0 \leq a \implies T$
- $a \leq 1 \implies T$
- $0C0 \implies F$
- $aC0 \implies F$
- 1 $C1 \implies T$
- $aC1 \implies a \neq 0$
- $a \neq 0 \implies aCa$

### <span id="page-11-0"></span>3.3 Formula satisfiability

Let  $\psi$  be a propositional formula. Let us build a tableau beginning with  $\mathbb{T}\psi$ . If the tableau has an opened branch then  $\psi$  is satisfiable. Unfortunately, for the contact logic this is not enough because we need to verify the modal connectives  $(\leq \text{ and } C).$ 

Let  $\phi$  be a formula. Let us build a tableau beginning with  $\mathbb{T}\phi$ . Let the tableau has an opened branch  $B$ . The leaf of branch  $\mathbb B$  is a set of signed atomic formulas of the following type:

- $\bullet$   $TC(a, b)$
- $\bullet$   $\mathbb{F}C(e,f)$
- $\bullet$  Ta  $\leq b$
- $\mathbb{F}a \leq b$

where a and b are terms.

B is an opened branch, so there are no contradicting formulas in it's leaf, i.e.  $(\neg \exists X)(\mathbb{T}X \in B \land \mathbb{F}X \in B)$ . The signed atomic formulas could be written as follows:

- $\mathbb{T}C(a, b) \to C(a, b)$  (contact)
- $\mathbb{F}C(a, b) \to \neg C(a, b)$  (non-contact)
- $\mathbb{T}a \leq b \to a \leq b \to a \sqcap b^* = 0 \to g = 0$  (zero term)
- $\mathbb{F}a \leq b \to \neg(a \leq b) \to a \sqcap b^* \neq 0 \to d \neq 0$  (non-zero term)

where a,b,d and g are terms.

All atomic formulas in the branch's leaf should be satisfied, so we can think of it as a conjunction of them. Let's call it a branch conjunction. It is sufficient to build a satisfiable model for the branch conjunction to verify that  $\phi$  is satisfiable. Building such a model could be done a lot more effective than building a model for an arbitrary formula because it is just a conjunction.

<span id="page-12-1"></span>**Definition 3.15.** Let  $\phi$  be a formula. Let  $\mathcal{T}$  be a tableau beginning with  $\phi$ . Let  $\mathbb B$  be a set of all atomic signed formulas in an open branch's leaf of  $\mathcal T$ . A **branch conjunction**  $\beta$  is the following formula:

$$
\bigwedge_{\mathbb{T}C(a,b)\in\mathbb{B}} C(a,b) \ \wedge \ \bigwedge_{\mathbb{T}d=0\in\mathbb{B}} d=0 \ \wedge \ \bigwedge_{\mathbb{F}C(e,f)\in\mathbb{B}} \neg C(e,f) \ \wedge \ \bigwedge_{\mathbb{F}g=0\in\mathbb{B}} g\neq 0 \quad (1)
$$

#### <span id="page-12-0"></span>3.4 Branch conjunction model building

The branch conjunction formula  $\beta$  is satisfiable if  $\beta$  has a model M. We have to construct such a model  $\mathcal{M} = (\mathcal{F}, v) = ((W, R), v)$ .

Let V be the finite set of all boolean variables in  $\beta$ . Let their count be n.

Let  $T$  be the infinite set of all boolean terms with variables of  $V$ .

There are four types of atomic formulas in  $\beta$ , namely contacts, non-contacts, zero terms and non-zero terms. Only contacts and non-zero terms require existence of modal points. The valuation  $\nu$  should assign a set of modal points to each boolean variable  $x \in V$ . Such that the contacts and non-zero terms be satisfied.

#### Step 3.16. Creating modal points

Let  $t \in \mathbf{T}$ . Let p be a modal point. Let us try to extend v such that  $p \in$  $v(t)$ . By the valuation definition  $v(t)$  is a composition of intersections, unions, and compliments of valuations  $v(x)$  for  $x \in V$ . Therefore, the modal point p should be added to zero or more variable valuations depending on the boolean operations in the term t. With n boolean variables there are  $2^n$  ways of adding the point p. Note that it might not be possible to adjust the variable valuations such that  $p \in v(t)$ . For example, if t is  $a \sqcap a^* \neq 0$ .

#### Step 3.17. Creating modal points for non-zero terms

Let  $g \neq 0 \in \beta$ . If it is not possible to create a modal point p such that  $p \in v(t)$ , then there is no satisfaible model for  $\beta$ .

#### Step 3.18. Creating modal points for contacts

Let  $C(a, b) \in \beta$ . If it is not possible to create a modal point  $p_a$  such that  $p_a \in v(a)$ , then there is no satisfaible model for  $\beta$ . Analogously for the term b.

**Definition 3.19.** A variable evaluation  $\mathcal{E}_n$  for n boolean variables is a sequence of 1s and 0s, as follows:

$$
\mathcal{E}_n = \langle e_1, e_2, \dots, e_n \rangle, \text{ where } e_1, \dots, e_n \in \{0, 1\} \tag{2}
$$

Let X be the union of all evaluations of boolean variables in  $V$ .

$$
X = \bigcup_{x \in \mathbf{V}} \upsilon(x) \tag{3}
$$

For *n* boolean variables there are  $2^n$  unique variable evaluations. We will define the modal points as variable evaluations. By the definition of the valuation, it is not possible to distinguish two or more different modal points in some subsets. For example, the W  $\setminus X$  subset. The modal point representation also has this limitation. Therefore, it is sufficient to work with the  $2^n$  unique modal points while building the model.

**Definition 3.20.** Let  $\mathcal{E}_n$  be a variable evaluation for n boolean variables. Then  $(\mathcal{E}_n)^i$  is the *i*-th element in the sequence  $\mathcal{E}_n$ .

**Definition 3.21.** The set of all unique variable evaluations  $W_n$  over n variables is defined as follows:

$$
W_n = \{ < e_1, e_2, \dots, e_n > | e_1, \dots, e_n \in \{0, 1\} \} \tag{4}
$$

**Definition 3.22.** Let  $V_n$  be a finite set of n boolean variables. Let  $W_n$  be the set of all unique points over n variables. Then the **valuation**  $v_n : V_n \to \mathcal{P}(W_n)$ is defined as follows:

$$
v_n(x_i) = \{ \mathcal{E}_n \mid \mathcal{E}_n \in W_n \text{ and } (\mathcal{E}_n)^i = 1 \}, \text{ for } x_i \in \mathcal{V}_n \tag{5}
$$

It is then extended inductively to all boolean terms as standard valuation as follows:

Boolean constants

$$
- v_n(0) = \emptyset
$$
  

$$
- v_n(1) = W_n
$$

- 
- Boolean terms

$$
- v_n(a \sqcap b) = v_n(a) \cap v_n(b)
$$
  

$$
- v_n(a \sqcup b) = v_n(a) \cup v_n(b)
$$

 $-v_n(a^*) = W_n \setminus v_n(a)$ 

**Lemma 3.23.** The zero terms in  $\beta$  are satisfied if each zero term's valuation is the empty set.

$$
g = 0 \in \beta \to v_n(g) = \emptyset \tag{6}
$$

**Lemma 3.24.** The non-contacts in  $\beta$  are satisfied if:

$$
\neg C(e, f) \in \beta \to \neg (\exists x \in v_n(e))(\exists y \in v_n(f))(xRy) \tag{7}
$$

**Definition 3.25.** Let  $\mathcal{E}_n \in W_n$ .  $\mathcal{E}_n$  is a valid modal point of  $\beta$  if it preserve the satisfiability of the zero terms and non-contacts in  $\beta$ :

$$
g = 0 \in \beta \to \mathcal{E}_n \notin \upsilon_n(g)
$$
  
and  

$$
\neg C(e, f) \in \beta \to \mathcal{E}_n \notin (\upsilon_n(e) \cap \upsilon_n(f))
$$

**Definition 3.26.** Let  $W^v \subseteq W_n$  be the set of all valid modal points of  $\beta$ .

$$
W^{v} = \{ \mathcal{E}_n \mid \mathcal{E}_n \in W_n \text{ and } \mathcal{E}_n \text{ is a valid modal point of } \beta \}
$$
 (8)

**Definition 3.27.** Let  $x, y \in W^v$  are valid modal points. Then  $\langle x, y \rangle$  is a valid connected pair of  $\beta$  modal points if it preserves the satisfiability of noncontacts in  $\beta$ .

$$
\neg C(e, f) \in \beta \to \neg (x \in v_n(e) \text{ and } y \in v_n(f)) \text{ or } (x \in v_n(f) \text{ and } y \in v_n(e)) \quad (9)
$$

**Definition 3.28.** Let  $\eta : (\mathbf{T} \times W_n) \to \{0,1\}$  be a function which defines whether a modal point is in the valuation of a term. Let  $t \in \mathbf{T}$ . Let  $\mathcal{E}_n \in W_n$ . The inductive definition of  $\eta$  on the structure of the term t is as follows:

- $\eta(0, \mathcal{E}_n) = 0$
- $\eta(1, \mathcal{E}_n) = 1$
- $\eta(x_i, \mathcal{E}_n) = 1 \iff (\mathcal{E}_n)^i = 1$
- $\eta(a \sqcap b, \mathcal{E}_n) = 1 \iff \eta(a, \mathcal{E}_n) = 1$  and  $\eta(b, \mathcal{E}_n) = 1$
- $\eta(a \sqcup b, \mathcal{E}_n) = 1 \iff \eta(a, \mathcal{E}_n) = 1$  or  $\eta(b, \mathcal{E}_n) = 1$
- $\eta(a^*, \mathcal{E}_n) = 1 \iff \eta(a, \mathcal{E}_n) = 0$

**Definition 3.29.** Let  $IsValidCon : (W^v \times W^v) \rightarrow \{0,1\}$  be a function which defines whether a connected pair is valid.

$$
IsValidCon(x, y) = 1 \iff \langle x, y \rangle \text{ is a valid connected pair } (10)
$$

**Lemma 3.30.** Let  $t \in \mathbf{T}$  be an arbitrary term. By the definition of  $\eta$  and  $v_n$ follows:

$$
\eta(t, \mathcal{E}_n) = 1 \iff \mathcal{E}_n \in \nu_n(t) \tag{11}
$$

The algorithm described bellow creates modal points and connections only for the non-zero and contact terms in  $\beta$ .

Algorithm Building a model

<span id="page-15-1"></span><span id="page-15-0"></span>1:  $W \leftarrow \emptyset$ 2:  $R \leftarrow \emptyset$ 3: // Process the non-zero terms in  $\beta$ . 4: for  $d \neq 0 \in \beta$  do 5: for  $x \in W^v$  do 6: if  $\eta(d, x) = 1$  then 7:  $W \leftarrow W \cup \{x\}$ 8:  $R \leftarrow R \cup \{\langle x, x \rangle\}$ 9: go to [4](#page-15-0) 10: end if 11: end for 12: Unable to construct a model. 13: end for 14: // Process the contacts in  $\beta$ . 15: for  $C(a, b) \in \beta$  do 16: for  $x, y \in W^v$  do 17: if  $\eta(a, x) = 1 \wedge \eta(b, y) = 1 \wedge IsValidCon(x, y)$  then 18:  $W \leftarrow W \cup \{x, y\}$ 19:  $R \leftarrow R \cup \{\langle x, x \rangle, \langle y, y \rangle, \langle x, y \rangle, \langle y, x \rangle\}$ 20: go to [15](#page-15-1) 21: end if 22: end for 23: Unable to construct a model. 24: end for 25: // W should be non-empty. 26: if  $W = \emptyset$  then 27: if  $W^v \neq \emptyset$  then 28:  $x \in W^v$ 29:  $W \leftarrow W \cup \{x\}$ 30:  $R \leftarrow R \cup \{\langle x, x \rangle\}$ 31: else 32: Unable to construct a model. 33: end if 34: end if 35: Successfully constructed a model  $\mathcal{M} = ((W, R), v)$ 

#### <span id="page-16-0"></span>3.5 Formal system

Let's describe a contact logic formal system.

All lemmas are deducible from the syntax and semantics. They are syntactically checked. Therefore, they are syntactically correct.

Let  $\phi$  be a formula. If the model building procedure creates a model for  $\neg \phi$ , then  $\phi$  is not a tautology. The process of building the model is the proof.

If the model building procedure creates a model for  $\phi$ , then  $\phi$  is satisfiable and the model is the proof. Otherwise, the process of building a model is a proof that  $\phi$  is not satisfiable.

### <span id="page-16-1"></span>4 Connected Contact Logic

#### <span id="page-16-2"></span>4.1 Connectivity

In topology and related branches of mathematics, a connected space is a topological space that cannot be represented as the union of two disjoint non-empty open subsets. Connectedness is one of the principal topological properties that are used to distinguish topological spaces.

**Lemma 4.1.** (Connectivity) Let  $\mathcal{F} = (W, R)$  be a relational system.  $\mathcal{F}$  is connected when for all valuations the following formula is true:

$$
b \neq 0 \land b \neq 1 \implies bCb^* \tag{12}
$$

Where b is a term. Let this formula be called **connectivity** axiome.

Let  $\mathcal{F} = (W, R)$  be a relational system with  $W \neq \emptyset$ ,  $R \subseteq W^2$  and a, b are terms. Let us recall the definition of C:

$$
aCb \iff (\exists x \in v(a))(\exists y \in v(b))(xRy)
$$

The connectivity axiom can be written as follows:

$$
v(b) \neq \emptyset \land v(b) \neq W \implies (\exists x \in v(b)) (\exists y \in W \setminus v(b))(xRy) \tag{13}
$$

The relational system  $\mathcal{F} = (W, R)$  defines an unidrected graph G(W, R). W is the set of vertices and  $R$  is the set of edges.

**Definition 4.2.** Let  $G = (W, R)$  be a graph. W is the set of vertices and R the set of edges. A **path**  $\pi_G(x, y)$  is a sequence of vertices  $(x, v_1, \ldots, v_k, y)$  such that  $x, v_1, \ldots, v_k, y \in V$  and  $xRv1, v_1Rv_2, \ldots, v_{k-1}Rv_k, v_kRy$ .

**Definition 4.3.** Let  $G = (W, R)$  be an undirected graph. W is the set of vertices and R the set of edges. G is **connected** if there is a path between every two different vertices in  $W$ .

$$
x, y \in W \to (x \neq y \implies \pi_G(x, y))
$$

**Theorem 4.4.** (Connectivity) Let  $\mathcal{F} = (W, R)$  be a relational system. Let  $G =$  $(W, R)$  be the undirected graph defined by  $\mathcal{F}$ .

*connectivity axiom is satisfied in* 
$$
\mathcal{F} \iff G
$$
 *is connected* (14)

**Definition 4.5.** Let  $\mathcal{F} = (W, R)$  be a relational system. Let  $G = (W, R)$  be the undirected graph defined by F. Let  $\mathcal{M} = (\mathcal{F}, v_n)$  be a model of  $\beta$ . M is a connected model if  $G = (W, R)$  is connected. Thus, the connectivity axiom is satisfied in  $F$ .

#### <span id="page-17-0"></span>4.2 Connected model building

Let  $\beta$  be a branch conjunction as in [3.15](#page-12-1) :

$$
\bigwedge_{\mathbb{T} C(a,b) \in \mathbb{B}} C(a,b) \ \wedge \ \bigwedge_{\mathbb{T} d = 0 \in \mathbb{B}} d = 0 \ \wedge \ \bigwedge_{\mathbb{F} C(e,f) \in \mathbb{B}} \neg C(e,f) \ \wedge \ \bigwedge_{\mathbb{F} g = 0 \in \mathbb{B}} g \neq 0
$$

**Definition 4.6.** Let  $W^v$  be the set of all valid modal points of  $\beta$ . Let  $R^v \subseteq W^{v^2}$ be the set of all valid connected pairs of  $\beta$  modal points.

 $R^v = \{ \langle x, y \rangle \mid x, y \in W^v \text{ and } \langle x, y \rangle \text{ is a valid connected pair of } \beta \text{ modal points} \}$ 

**Step 4.7.** Let  $\mathcal{F}^v = (W^v, R^v)$  be a relational system and  $\mathcal{M}^v = (\mathcal{F}^v, v_n)$  be a model in this system.  $\mathcal{M}^v$  contains all valid modal points and valid connections between them w.r.t zero terms and non-contacts in  $\beta$ . M<sup>v</sup> is a model of  $\beta$  if the contacts and non-zero terms in  $\beta$  are satisfied. If  $\mathcal{M}^v$  is not a model of  $\beta$ , then  $\beta$  does not have a model. There is no way of adding new modal points or relations to satisfy the contacts and non-zero terms. Therefore, there is no connected model eigther.

**Definition 4.8.** Let  $G = (W, R)$  be a graph. Let  $G' = (W', R')$ . G' is a subgraph of  $G$  ( $G' \subseteq G$ ) if:

$$
W' \subseteq W
$$
 and  $R' = \{\langle x, y \rangle \mid x, y \in W'$  and  $xRy\}$ 

<span id="page-17-1"></span>**Lemma 4.9.** Let  $\mathcal{F} = (W, R)$  be a relational system and  $\mathcal{M} = (\mathcal{F}, v_n)$  be a model. Let  $G = (W, R)$  be the graph of F. Let  $G' = (W', R') \subseteq G$ . Then G' defines a model  $\mathcal{M}' = ((W', R'), v'_n)$ . Where  $v'_n$  is defined by the following inductive definition:

- $v'_n(x_i) = v_n(x_i) \cap W'$  for each boolean variable  $x_i$
- $v'_n(0) = \emptyset$
- $v'_n(1) = W'$
- $v'_n(a \sqcap b) = v'_n(a) \cap v'_n(b)$
- $v'_n(a \sqcup b) = v'_n(a) \cup v'_n(b)$

•  $v'_n(a^*) = W' \setminus v'_n(a)$ 

**Lemma 4.10.** Let  $\mathcal{M}^v = (\mathcal{F}^v, v_n)$  be a model containing all valid modal points and relations. Let  $G^v = (W^v, R^v)$  be the graph of  $\mathcal{F}^v$ . Let  $G = (W, R) \subseteq G^v$ and  $\mathcal{M} = ((W, R), v_n')$  be the model defined from G by lemma [4.9.](#page-17-1) Then:

• M preserves the satisfiability of the contacts in  $\beta$  if

$$
C(a,b)\in \beta \rightarrow (\exists x\in \upsilon_n'(a))(\exists y\in \upsilon_n'(b))(xRy)
$$

• M preserves the satisfiability of the non-contacts in  $\beta$  if

$$
\neg C(e,f) \in \beta \rightarrow \neg ((\exists x \in v_n'(e))(\exists y \in v_n'(f))(xRy))
$$

• M preserves the satisfiability of the zero terms in  $\beta$  if

$$
d=0\in \beta\rightarrow \upsilon_{n}'(d)=\emptyset
$$

• M preserves the satisfiability of the non-zero terms in  $\beta$  if

$$
g\neq 0\in \beta \rightarrow \upsilon_n'(g)\neq \emptyset
$$

**Definition 4.11.** Let  $G = (W, R)$  be a graph. Let  $G' = (W', R') \subseteq G(W, R)$ . If  $G'$  is connected, then  $G'$  is a connected component of  $G$ .

**Definition 4.12.** Let  $G = (W, R)$  be a graph. Let  $G' = (W', R')$  be a connected component of  $G$ .  $G'$  is a maximal connected component of  $G$  if:

$$
x \in W' \to \neg(\exists y \in W \setminus W')(xRy)
$$

$$
x, y \in W' \to xRy \iff xR'y
$$

Step 4.13. Let  $\mathcal{M}^v$  be a model of  $\beta$ . Let  $G^v = (W^v, R^v)$  be the graph of  $\mathcal{F}^v$ . All models defined by the connected components of  $G<sup>v</sup>$  preserve the satisfiability of the zero terms and non-contacts in  $\beta$ . If there is one which satisfies the contacts and non-zero terms in  $\beta$ , then this is a connected model of  $\beta$ .

Let n be the number of elements in  $W^v$ . There are  $2^n$  subgraphs of  $G^v$ . It is slow to check each one of them if it's connected and whether it satisfies the contacts and non-zero terms of  $\beta$ . It is sufficient to split  $G^v$  to it's maximal connected components and check only them.

**Definition 4.14.** Let  $G = (W, R)$  be a graph. Let  $Comp^G$  be the set of all maximal connected components of G.

 $Comp^G = \{G' \mid G' \subseteq G \text{ and } G' \text{ is maximal connected component}\}\$ 

**Definition 4.15.** Let  $G' = (W', R')$  and  $G'' = (W'', R'')$  are graphs. The union of these graphs is the graph  $G = (W, R) = (W' \cup W'', R' \cup R'')$ .

**Lemma 4.16.** Let  $G = (W, R)$  be a graph. Let  $Comp^G$  be the set of all maximal connected components of G. The union of  $Comp^G$  is the graph G.

$$
G = \bigcup_{G' \in Comp^g} G'
$$

**Lemma 4.17.** Let  $G = (W, R)$  be a graph. Let  $Comp^G$  be the set of all maximal connected components of G. Let  $G' = (W', R')$ ,  $G'' = (W'', R'') \in Comp^G$ . Then  $G'$  and  $G''$  does not have a common vertices and edges.

$$
W' \cap W'' = \emptyset \ and \ R' \cap R'' = \emptyset
$$

**Step 4.18.** Let  $Comp^{G^v}$  is the set of the maximal connected components of  $G^v$  Let n be the number of elements in  $W^v$ . The number elements in  $Comp^{G^v}$ is at most n. The maximal connected components of  $G^v$  does not have common vertices nor edges. Therefore, the splitting of G to it's maximal connected components is a fast and simple operation.

Step 4.19. Each model defined by a graph in  $Comp^{G^v}$  satisfies the zero terms and non-contacts of  $\beta$ . They do not introduce new modal points netiher a connections. If there is one which satisfies the contacts and non-zero terms of  $\beta$ , then this is a connected model of  $\beta$ . Otherwise,  $\beta$  does not have a connected model.

<span id="page-19-0"></span>Lemma 4.20. (Connected component extension)

Let  $G = (W, R)$  be a graph. Let  $G' = (W', R') \subseteq G$  be a connected component of G. G' could be extended to a maximal connected component  $G_m(W_m, R_m)$  of G as follows.

$$
W_m = W' \cup \{x \mid x \in W \setminus W' \text{ and } (\exists y \in W')(\pi_G(x, y))\}
$$

$$
R_m = \{\langle x, y \rangle \mid \langle x, y \rangle \in R \text{ and } x, y \in W_m\}
$$

**Theorem 4.21.** Let  $G^v = (W^v, R^v)$  be the graph of  $\mathcal{F}^v$ . If  $G^v$  does not have a maximal connected component which defines a model of  $\beta$ , then  $\beta$  does not have a connected model.

*Proof.* Let  $G<sup>v</sup>$  does not have a maximal connected component which defines a model of  $\beta$ . Let  $\beta$  have a connected model  $\mathcal{M} = (\mathcal{F}(W,R), v_n'')$ . Let  $G = (W,R)$ be the graph defined by  $\mathcal F$ . From the definition of the connected model follows that G is connected. G contains only valid modal points and valid relations between them.  $G^v$  contains all valid modal points and all valid connections between them. Therfore,  $G \subseteq G^v$  and G is a connected component of  $G^v$ . By lemma [4.20](#page-19-0) G can be extended to a maximal connected component  $G_m =$  $(W_m, R_m)$  of  $G^v$ . Let  $\mathcal{M}_m = (\mathcal{F}_m(W_m, R_m), v'_n)$  be the model defined from  $G_m$  by lemma [4.9.](#page-17-1) The extension adds points from  $W^v$  and relations from  $R^v$  to  $G_m$ . These are only valid modal points and valid connections between them. Therefore,  $M_m$  preserves the satisfiability of the non-contacts and zero terms in  $\beta$ .  $G_m$  keeps the points and relations from G. Thus,  $M_m$  preserves the satisfiability of the contacts and non-zero terms in  $\beta$ . Hence,  $M_m$  is a connected model of  $\beta$ . This leads to a contradiction with the assumption that  $G^v$  does not have a maximal connected component which defines a model of  $\beta$ .  $\Box$ 

## <span id="page-21-0"></span>5 Implementation Introduction

The main programming language is C++. Flex & Bison  $[4]$  [\[5\]](#page-75-3) are used to parse the input formula. The formula proover is a  $C++$  library. The unit and performance tests are  $C++$  applications. The user application is a Web page. The C++ libraries are compiled to WebAssembly and are placed inside the web page. It is a standalone app and the algorithm is executed on the machine of the client.

The project repository is at [https://github.com/Anton94/modal\\_logic\\_](https://github.com/Anton94/modal_logic_formula_prover) [formula\\_prover.](https://github.com/Anton94/modal_logic_formula_prover) Each commit is build and tested on a various compilers (Windows and Linux OS).

#### <span id="page-21-1"></span>5.1 Syntax

The formula should be easy and intuitive to write. Only the keyboard keys should be used. The legend bellow describes the formula's syntax:

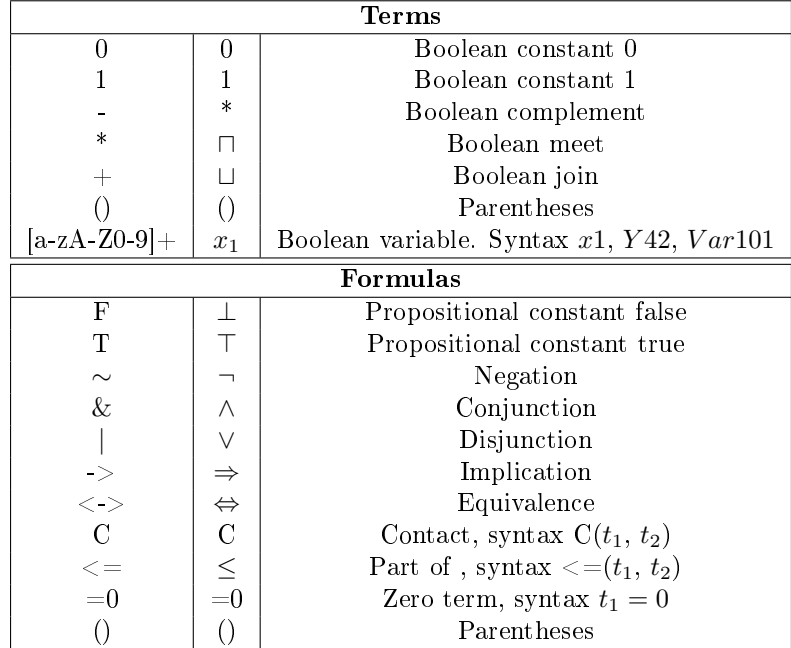

These are a few examples of formulas:

- $C(x1 * 1, x2 + y1)$
- $C(x1 + 0, (-x2 + x3) * x1)$
- $\bullet$  C(x1, x2) & C(x2, x3) & ∼ C(x1, x3)
- $\bullet$  C(x1, x2) & <= (x1, x3) & ∼ C(x2, x3)
- $C(x1, x2)$  ->  $C(x2, x1)$
- $C(x1, x2) \& C(x2, x3) \Rightarrow C(x1, x3)$
- $\bullet$  *F* -> *C*(*x*1, *x*2) & ∼ *C*(*x*1, *x*2)

#### <span id="page-22-0"></span>5.2 Formula parsing

The formula is a sequence of characters. These characters does not give us any information for the formula's structure. It should be analyzed. Flex [\[6\]](#page-75-4) and Bison [\[7\]](#page-75-5) are used to parse it into an AST (Abstract Syntax Tree) [\[8\]](#page-75-6). Flex is used as a tokenizer. Bison is used as the parser.

#### <span id="page-22-1"></span>5.2.1 Abstract Syntax Tree

The AST is a binary tree. Each node has an operation type and up to two children. The formula nodes are prior term nodes. A formula node could have term node as children. Term nodes could not have a formula node as a child. The leaves are variables or constants.

Let  $\phi = (C(x1, x2) \<=(x2, x3)) \Rightarrow C(x1, x3)$ . The following is an AST of  $\phi$ :

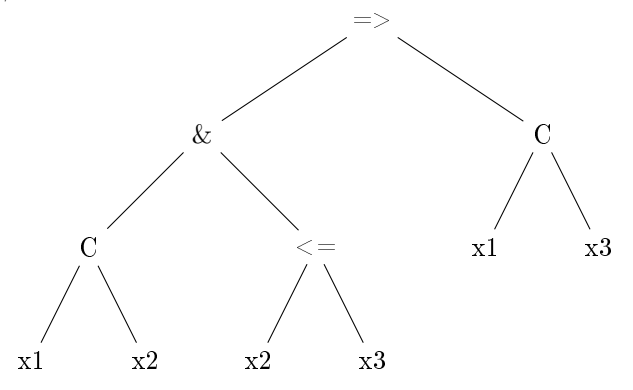

Operation types Enum structure is used to represent the type of formulas and terms in a memory efficient way.

```
{\bf a}\, {\bf s}\, {\bf t} . {\bf h}enum class formula operation t
{
     constant true,
     constant false,
     conjunction,
     disjunction,
     negation,
    implication,
     equality,
     \verb|constant|,less_eq,
    eq_zero
} ;
enum class term_operation_t
\{constant true,
     constant false,
     union , // union is a keyword
      i n t e r s e c t i o n ,
    complement ,
    v a r i a b l e
} ;
```
Node types There are two types of nodes. Formula nodes and term nodes. They are defined with a separate classes.

```
a s t . {\bf h}class Node
\{. . .
\};
class NFormula : public Node
{
public :
     NFormula (formula operation t op,
                 Node* left = nullptr, Node* right = nullptr);
     . . .
     formula_operation_t op;
     \texttt{Node*} \ \ \texttt{left} ;
     Node* right;
} ;
class NTerm : public Node
{
public :
    NTerm( term_operation_t op ,
            NTerm* left = nullptr, NTerm* right = nullptr);
      . . .
     term operation t op;
     NTerm<sup>*</sup> left :
     NTerm* right;
     \operatorname{std} :: \operatorname{string} variable;
} ;
```
#### <span id="page-24-0"></span>5.2.2 Tokenizer

The tokenizer is responsible for demarcating the special sybmols in the input formula. After the symbols are identified a token is created for each of them or at least for those signicant to the semantic of the input formula. For example, the whitespaces are not signicant and a tokens are not created for them. We shall use Flex as a tokenizer [\[6\]](#page-75-4).

Grammar The tokenizer's grammar is composed from two types of tokens. Single character and multi character.

The Single character tokens are directly matched in the input formula and are representing the token itself. The multi character token is a sequence of characters which have some meaning when bundled together. This tokenizer's grammar is unambiguous and each input formula is uniquely tokenized.

The tokens derivation is explaned in details in the following table with Flex syntax. The matched symbol represents the symbol from the input formula and the output token is the newly created token for the matched symbol.

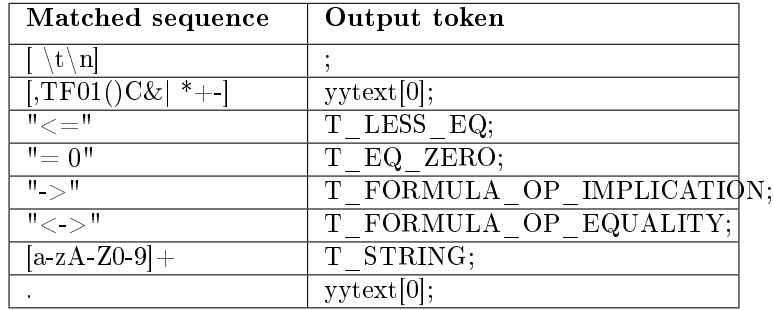

Let us review the table above. All white spaces, tabulations and newlines are ignored. The syntax for it is the ; character.

All single character tokens are passed as their ASCII code. The syntax for it is yytext[0]. It gives the matched character. That way it will be easy to use them in the parser.

The multi character tokens are converted to unique identificators. For example, the " $\le$ =" sequence is converted to T\_LESS\_EQ. The sequence of letters and numbers is converted to T\_STRING. Later, it will be used as a term variable.

The last matched symbol in the table represents everything else, if nothing has been matched then just return the text itself. The parser will use it to promt where the unrecongized symbol was found and the symbol itself can be printed out.

#### <span id="page-25-0"></span>5.2.3 Parser

The single character tokens are passed as their ASCII symbol to Bison. As discussed above the multi character tokens need more clearance in order to represent the literal from the input text symbols. The followings are definition of literals for multi character tokens:

- $\bullet$  %token <const char\*> T\_STRING is the literal for "string"
- %token  $T_{LESS\_EQ}$  is the literal for " $<=$ "
- $\bullet$  %token T\_EQ\_ZERO is the literal for "=0"
- %token T\_FORMULA\_OP\_IMPLICATION is the literal for "->"
- %token T\_FORMULA\_OP\_EQUALITY is the literal for "<->"

The followings are definitions of priority and associativity of the operation tokens. The priority is from low to hight (w.r.t. the line order in which they are defined)

- %left T\_FORMULA\_OP\_IMPLICATION T\_FORMULA\_OP\_EQUALITY
- %left  $'|'$  '+'
- $\bullet\,$ %left '&' '\*'
- $\bullet$  %right '...'.

p a r s e r . y

 $\bullet$  %nonassoc '('')'

Grammar With the usage of the Parser literals, the input formula can be parsed to an Abstract Syntax Tree(AST). The AST contains all the data from the input string formula in a more structed way. On the AST additional optimizations can be done which will simplify the initial formula. It will produce better performance when a model is seeked in the satisfiability algorithms.

For convenience, will define two helper methods. Namely, create term node and create formula node. Both method construct AST nodes.

The create term node method creates an AST term node. It's arguments are an operation and up to two child terms. Depending on the operation arity.

The create formula node is analogious to the create term node method. Creates an AST formula node.

Few special symbols to define beforehand:

- \$\$ is the return value to the 'parent'. Later, he can use it, e.g. as a child.
- $\bullet$   $\$$ i is the return value of the i-th matched element in the matcher sequence.

Algorithm The following is the parser algorithm which produces an Abstract Sytax Tree.

```
formula // 'formula' non−terminal
     : 'T' { \,\neq\, / \neq\, matching token 'T'
          \$\$ = \texttt{create} \space formula_node ( <code>constant_true</code> ) ;
     }
     | 'F ' {
          \$\$ = \texttt{create} \> formula \> \texttt{node} \, (\> \texttt{constant} \> \> \> \texttt{false} \, ) \, ;}
     | 'C' '(' term ',' term ')' {
          \$\$ = \texttt{create} formula node ( <code>contact</code> , \$3 , \$5 );
     }
     | "<=" '(' term ',' term ')' {
          \$\$ = \texttt{create} formula node(less eq, \$3, \$5);
     }
       term "=0" {
           $$ = create formula node ( eq zero , $1 ) ;
     }
       ' (' formula '&' formula ')' {
          $ = create formula node ( conjunction , $ 2, $ 4 );
     }
       formula ' \&' formula {
          $ \ = create formula node ( conjunction, $1, $3 );
     }
     | '(' formula '|' formula ')' {
          \$\$ = create formula node (disjunction, \$2, \$4 );
     }
```

```
| formula '|' formula {
           \$\$ = create formula node(disjunction, \$1, \$3);
      }
        , \sim ' formula {
            $$ = create_formula_node (negation, $2);
      }
        \langle ' (' formula "->" formula ')' {
           $$ = create_formula_node(implication, $2, $4);
      }
       formula "->" formula {
           $§ = \text{create formula node} (\text{implication}, \, \$1, \, \$3);
      }
        ' ( ' formula "<->" formula ') ' {
           $§ = \text{create formula node} ( equality , $2 , $4 );}
       formula "\lt\rightharpoonup" formula {
           $ $ = \text{create} \_ \text{formula} \_ \text{node} \left( \text{equality} \right., $1, $3);}
      \big| ' ( ' formula ') ' {
           $\$ = $2;
      }
  ;
term
     : '1' {
             = \; \; \texttt{create\_term\_node} \left( \; \texttt{constant\_true} \; \right);}
        \hspace{0.1cm} ' 0 ' \hspace{0.1cm} {
           \overrightarrow{ss} = create term node ( constant false );
      }
      | " s t r i n g " {
           $ = create term node ( term operation t: : variable );
           \$ \Rightarrowv a r i a b \bar{e} = s\bar{t}d : : move (*\bar{\$1});
           // the string is allocated from the
           //\ \ to\ kenizer\ ,\ \ and\ \ we\ \ need\ \ to\ \ free\ \ itfree lex er strin g ( $1 ) ;
      }
      \left| \begin{array}{ccc} \end{array} \right| ' (' term '*' term ')' {
           \ = create term node (intersection, 2, $4);
      }
       term '*' term {
            $$ = create term node (intersection, $1, $3);
      }
        ' (' term '+' term ')' {
            $$ = create_term_node(union_, $2, $4);
      }
       | term '+' term {
            $$ = create_term_node(union_, $1, $3);
      }
        | '− ' term {
            $$ = create term node ( complement, $2 ) ;
      }
        | ' ( ' term ' ) ' {
           $\$$ = \$2;}
```
;

#### <span id="page-28-0"></span>5.3 Formula refinement

The AST can be easily modified and optimized. One of the modifications is removing the implications and equivalences. They are replaced by conjunction, disjunction, and negation. This is convenient because it simplifies the tableau method. It does not have to handle implication and equivalence operations. The following is a modified AST of  $\phi$  [5.2.1](#page-22-1) without the implication:

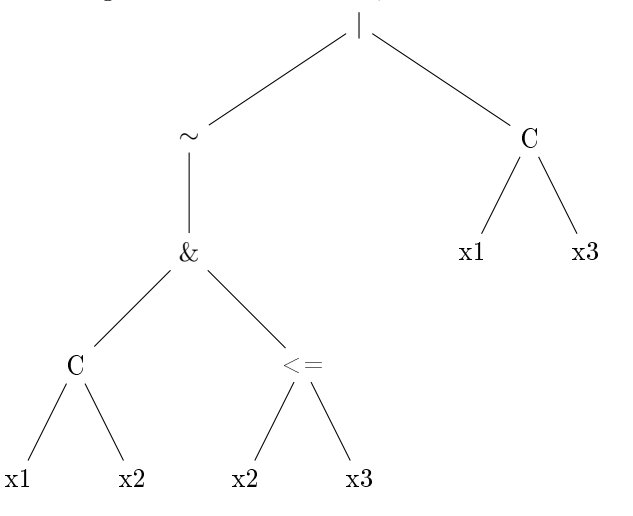

#### <span id="page-28-1"></span>5.3.1 Visitor Pattern

The AST modification is best achieved with the visitor pattern [\[9\]](#page-75-7). Uses double virtual dispatching. Separates the algorithm from the object structure on which it operates. Allows new visitors to be added in a simple manner. Each AST modification will be implemented as a visitor. Will not explain the pattern in depth. In essence, the visitor pattern requires the AST nodes to impelement a virtual accept method. This method accepts a visitor as argument and calls the visitor's virtual visit method with the real node's type. This is the double virtual dispatching. One virtual call to find the node's real type. Another to find the visitor's real type. Now, adding a new visitor requires only adding it's class. Does not require changes in the AST node classes or other visitor classes.

```
visit or h/a st h. . .
class Visitor
{
public :
   virtual void visit (NFormula k f) = 0;
    virtual void visit (NTerm& t) = 0;
} ;
// Example visitor(aglorithm) which will print the AST tree.
class VPrinter : public Visitor
{
public :
    void visit (NFormula& f) override
    \{// Print the formula node's data.
    }
    void visit (NTerm& t) override
    {
        // Print the term node's data.
    }
} ;
class Node
{
public :
   virtual void accept (Visitor & v) = 0;
} ;
class NFormula : public Node
{
public :
    void accept (Visitor& v) override { v. visit (*this); }
    . . .
} ;
class NTerm : public Node
{
public :
   void accept (Visitor & v) override { v. visit (* this ); }
   . . .
} ;
```
It's worth showing the implementation of the VPrinter visit methods. They are simple and a good illustration of the pattern. Shows how the AST tree is traversed by calling the VPrinter instance with the AST's root node.

```
visitor .cpp
```

```
void VP rinter :: visit (NFormula& f)
{
     switch (f.op)
      {
           case formula operation t: : constant true :
                 out << "T" ; // out is an output stream , e.g. std::cout.
                break ;
           case formula_operation_t:: constant_false:
                out \lt\lt \overline{ " } F" ;break ;
           case formula operation t: : conjunction :
                 out \lt\lt " (" ;
                f . left \rightarrowaccept (* this);
                out \langle \langle \cdot \rangle " \langle \& \rangle " ;
                f. \overline{\text{right}} \rightarrow accept (* this);
                \text{out} \_\leq \lt\lt" " )";
                break ;
           case formula_operation_t : : disjunction :
                \frac{1}{2} Analogous to conjunction. The symbol is '/'.
           case formula_operation_t::implication:
                // Analogous to conjunction. The symbol is '->'.
           case formula_operation_t : : equality :
                // Analogous to conjunction. The symbol is '\langle - \rangle'.
           case formula operation t: : negation :
                 out \lt\lt "~";
                f. left \rightarrowaccept (* this);
                break ;
           case formula_operation_t :: less_eq :
                out _ << "<=(";
                f . left \rightarrowaccept (* this);
                out \langle 0, 0 \rangle ;
                f. \overline{right} \rightarrow \overline{a} c \overline{c} ept (* this);
                out _ << ")";
                break ;
           case formula operation t: : eq zero :
                 out_ << " ( " ;
                f. left \rightarrowaccept (* this);
                out << ")=0" ;
                break ;
           case formula operation t:: contact:
                 out \, \, \rm{<} \, \, \rm{^{\circ}C( " \,;f. left \rightarrowaccept (* this);
                out \leq \leq ", \cup ";
                f. \overline{\text{right}} \rightarrow accept (* this);
                 out_ << " ) " ;
                 break ;
           default:
                 assert (false && "Unrecognized.");
     }
}
```

```
void VP rinter :: v i s i t (NTerm& t)
{
      switch (t.op)
      {
             case term\_operation_t :: constant\_true:
                   out \alpha < "1";
                   break ;
             case term\_operation_t :: constant_false:
                   out << "0" ;break ;
              case term operation t: variable :
                    out \,<<\, t . v a r i a b l e ;
                   break ;
             case term_operation_t : : union_ :
                   out \leq \leq " (";
                   t . left \rightarrowaccept (* this);
                   \mathrm{out}\_\ \ <<\ ^\mathrm{n}\ _\circ +\ _\mathrm{``} ;
                   t \cdot \overline{right} + -\geq accept (* this);
                   out \left[ -\left( < \right)^n \right] ;
                   \mathbf{b}reak ;
              case term_operation_t:: intersection:<br>// Analogous to union . The symbol is '*'.
             case term operation t :: complement :
                   out \overline{\left(1\right)} \overline{\left(1\right)} \overline{\left(1\right)} \overline{\left(1\right)} ;
                   t . left \rightarrowaccept (* this);
                   break ;
             default:assert (false && "Unrecognized.");
      }
}
```
#### <span id="page-31-0"></span>5.3.2 Visitors Overview

 $\equiv$ 

The following are the supported visitors. Their implementation is close to a thousand lines of code and can be checked in the repository.

VReduceConstants Removes all unnecessary children of And/Or/Negation operations of the following type:

| $\bullet$ $\tilde{}$ $\tilde{}$ $\Gamma$ $\equiv$ $\Gamma$ | $\bullet \ \mathcal{C}(0,0) \equiv \mathcal{F}$        | $\bullet \quad \tilde{F} \equiv T$ | $\bullet \ \mathcal{C}(1,1) \equiv \mathcal{T}$         |
|------------------------------------------------------------|--------------------------------------------------------|------------------------------------|---------------------------------------------------------|
| $\bullet$ (T & T) $\equiv$ T                               | $\bullet \ \mathbf{C}(\mathbf{a},0) \equiv \mathbf{F}$ | $\bullet$ $(F   F) \equiv F$       | $\bullet \ \mathcal{C}(0,\mathbf{a}) \equiv \mathbf{F}$ |
| • $(g \& T) \equiv g$                                      | $\bullet$ $-1 \equiv 0$                                | • $(g   T) \equiv T$               | $\bullet$ $-0 \equiv 1$                                 |
| • $(T \& g) \equiv g$                                      | • $(1 * 1) \equiv 1$                                   | $\bullet$ $(T   g) \equiv T$       | • $(0 + 0) \equiv 0$                                    |
| • $(g \& F) \equiv F$                                      | $\bullet$ (t * 1) $\equiv$ t                           | • $(g   F) \equiv g$               | • $(t + 1) \equiv 1$                                    |
| • $(F \& g) \equiv F$                                      | $(1 * t) \equiv t$                                     | • $(F   g) \equiv g$               | • $(1 + t) \equiv 1$                                    |
| $0=0\equiv T$                                              | • $(t * 0) \equiv 0$                                   | $1=0 \equiv F$                     | • $(t + 0) \equiv t$                                    |
| $\bullet \ \leq=(0,\mathrm{a})\equiv\mathrm{T}$            | • $(0 * t) \equiv 0$                                   | $\bullet \ \leq=(a,1)\equiv T$     | $(0 + t) \equiv t$                                      |

VConvertContactsWithConstantTerms Converts C with constant 1 terms in !=0 atomic formulas. This visitor is best used after the contacts are reduced,

via VReduceConstants

- $C(a,1) \equiv \tilde{c}$  (a=0)
- $C(1,a) \equiv (a=0)$

VConvertLessEqContactWithEqualTerms Converts C and <= atomic formulas with identical terms:

- $\bullet \, \langle = (a,a) \equiv T,$ since  $(a * a = 0)$
- $C(a,a) \equiv (a=0)$

VReduceDoubleNegation Removes the double/tripple/etc negations. This visitor is best used after all visitors which might add additional negations!

- $\bullet$  -(-g)  $\equiv$  g
- $\bullet$  -(-t)  $\equiv$  t

VConvertImplicationEqualityToConjDisj Converts all formula nodes of type implication and equality to nodes which are using just conjunction and disjunction. The main reason for this visitor is to simplify the formula operations. This visitor simplifies the formula to contain only conjunctions, disjunctions and negation operations.

- $(f \rightarrow g) \equiv (\tilde{f} | g)$
- $(f \leq z \leq g) \equiv ((f \& g) | (\tilde{f} \& \tilde{g}))$

**VConvertLessEqToEqZero** Converts  $a \le$  formula to an equals to zero atomic formula

•  $\langle = (a,b) \equiv (a * -b) = 0$ 

 $\mathbf{VSplitDisjInLessEqAndContexts}$  Divides C and  $\leq$  atomic formulas with a disjunction term into two simpler formulas

- $C(a + b, c) \equiv C(a, c) | C(b, c)$
- $C(a, b + c) \equiv C(a, b) | C(a, c)$
- $\langle \mathbf{a} + \mathbf{b}, \mathbf{c} \rangle \equiv \langle \mathbf{a}, \mathbf{c} \rangle$  &  $\langle \mathbf{a}, \mathbf{c} \rangle$

There are few visitors which only collect or print information from the formula

- VVariablesGetter gets all variables from the formula (as string)
- VPrinter prints the formula to some provided output stream

#### <span id="page-33-0"></span>5.4 Formula building

The formula is a binary tree. A **subformula** is a subtree in the formula's tree. The process of building a satisfiable model is computational heavy. A part of it is lexical comparing and traversing subformulas. The AST is convenient to modify the formula. These modifications are a preprocessing step. After them the formula will not be modifed. A few optimizations could be done.

#### <span id="page-33-1"></span>5.4.1 Optimizations

Reducing formula operations The formula operations could be reduced to not have implication, equivalence and less equal. The VConvertImplicationEqualityToConjDisj and VConvertLessEqToEqZero visitor should be applied.

Variable substitution The variables are a sequence of characters, i.e. strings. It is slow to compare them. An integer ID could be assigned to each variable. One way to do it is via the VVariablesGetter visitor. Retrieve all unique variables in a vector and use their positions as IDs.

Hashing subformulas Conducting a test whether two subformulas are equal in a lexical way is an important procedure for the sake of performance. Such equality checks are required in various situations. One of which is checking if a subformula exists in a set of subformulas.

Have in mind that the naive solution to do an equality check is to compare the whole subformula strcuture. The complexity is  $O(n)$ , where n is the size of the subformula. To reduce this complexity a precalcaulated hash value shall be used. For each formula node an additional hash variable is stored. The hash is computed recursively through the formula's structure. The hash of a parent node depends on the hashes of its children nodes. The equality comparison first checks the hash codes. The full equality checking is done only for matching hash codes.

#### <span id="page-34-0"></span>5.4.2 Layout

The formula structure will be similar to the AST. A couple of changes reflecting the optimizations above. The following is the final formula node's layout.

```
formula.h/term.hclass formula {
     . . .
     enum class operation type : char {
          \frac{\cosh(\ln n t)}{n} true,
          constant false,
          conjunction,
          disjunction,
          negation,
          eq_zero ,
          c ,
          invalid,
     } ;
     o peration _type op ;
     \operatorname{std} :: \operatorname{size} \_ \operatorname{t} \ \ \text{hash} \_ ;
     struct child_formulas {<br>formula*left;
          formula* right;
     } ;
     struct child terms {
          term* left;
          term* right;
     } ;
     union {
           // Holds only one of the described objects.
           // Depending on the operation type the
           // child f or child t is " valid".
           child formulas child f ;
           child_ te rm s child_t_ ;
     } ;
} ;
class term \{. . .
     enum class operation type : char
     {
          \mathtt{const} ant \_\mathtt{true} ,
          \frac{1}{\sqrt{2}} \cosh \left( \frac{1}{\sqrt{2}} \right) false,
          \verb|union_-,intersection,
          complement ,
          variable,
          invalid,
     } ;
     operation<sub>_type op_;</sub>
     std::size t hash ;
     struct children
```

```
{
        term* left;
        term* right;
    } ;
    union {
         // Holds either children or variable id.
         // Depending on the node's operation type.
        \text{children} children ;
         size_t variable_id_;
    } ;
} ;
```
#### <span id="page-35-0"></span>5.4.3 Hashing

The following is the implemented hash construction procedure for the term node. The formula node is analogous.

```
term . cpp
```

```
void term :: construct_hash ()
{
  switch (op_)
  {
  case operation t: : constant true:
  case operation_t:: constant _false:
   break ;
  case operation_t : : union_ :
  case operation t : : intersection :
    hash_ = ( ( children. left \rightarrow get\_hash() & 0xFFFFFFFFF) * 2654435761) +
        children.right ->get_hash () & 0xFFFFFFFFF) * 2654435741);
    break ;
  case operation_t : : complement :
    hash_ = (ch\bar{1}d r e n . l e f t ->get_hash () & 0xFFFFFFFFF) * 2654435761;
    break ;
  case operation _t : : v ariable :
    {\tt hash\_~~} = \ {\tt (variable\_id\_~\&~0xFFFFFFF}) ~*~2654435761;break ;
  default:
    assert (false \&& "Unrecognized.");
  }
  // Add the operation type to the hash.
  const auto op code = static_cast<unsigned>(op ) + 1;
  hash_ + = (op\_code & 0xFFFFFF) * 2654435723;}
```
Let  $\tau_1$  and  $\tau_2$  be two terms. Let  $h_1$  be the precalculated hash of  $\tau_1$  and  $h_2$  be the precalculated hash of  $\tau_2$ . The equality check procedure follows the following steps:

- if  $h_1 \neq h_2$ , then the terms are not equal
- if  $h_1 = h_2$ , then recursively compare the children.
# 5.4.4 Conversion from AST

The formula building from an AST is straightforward. Recursive depth first iteration over the AST. For each AST node a coresponding formula/term node is constructed. The implementation could be found in term.cpp and formula.cpp in the repository.

# 6 Tableau Implementation

The Tableau process is a decision procedure. Recursively breaks down a given formula into basic components. Based on that a decision can be concluded. The recursive step breaks down a formula part into one or two subformulas. Continuously appling the recursive step produces a binary tree. The nodes are the formulas and the links represent the recursive step.

All formulas in a branch are considered to be in conjunction. Contradiction may arise in a same branch if there exists a formula and its negation.

The main principle of the tableau is to break complex formula into smaller ones until complementary pairs of atomic formulas are produced.

### Definition: Signed formulas set

The signed formulas set consists only of signed formulas. The letter  $X$  is usually used for its representation.

### 6.1 Definition: Tableau Step

The Tableau Step takes as input a formula and a signed formulas set and produces as output one or two new formulas, depending on the operation. The signed formulas set consists of the broken down formulas by previous tableau steps. The output of the tableau step depends on the rule applied to the formula.

### 6.1.1 Rules

Only negation conjunction and disjunction operations will be handled. The implication and equivalence are converted.

#### Negation

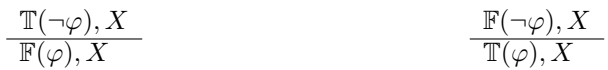

Conjunction

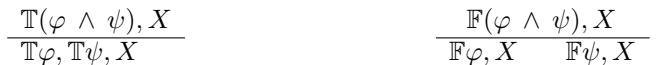

#### Disjunction

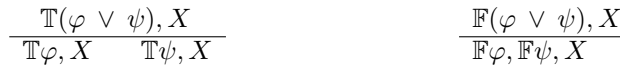

For our case the functionality of the tableau process shall be extended. If the branch is not closed there are additional calculations needed in order to verify that there is no contradiction. Namely to verify that there is no contradiction on Term level. This means that there exists a satisfiable model. This verification can be done in different manners. Depending on the algorithm type. The best way to think about it is that the tableau process returns a not-closed branch and if there is a model for the set of atomic formuas in this branch, then the formula is satisfiable, otherwise the tableau process proceeds with the next not-closed branch. If such branch does not exist then the formula is not satisfiable.

### 6.2 Implementation

The program implementation of the tableau method follows the standard tableau process. First interesting design decision is to keep all true signed formulas in one data set, and all false signed formulas in another data set. This enables fast searches whether a formula has been signed as true or false.

### Definition: Signed Formula Collection

Let X be a set of formulas, then X is called signed formula collection if and only if all formulas in X are signed as true or all formulas are signed as false.

This collection is implemented with *std::unordered set* (hashset), which stores the formulas by pointers to their root nodes. The hashing uses the node's precalculated hash. The comparing is via the node's *operator*  $=$ . That way different pointers to subformulas with same structure will be threated as identic.

The average complexity for search, insert and erase in this collection is  $O(1)$ . There is no formula coping. So, almost no memory overhead for keeping the formulas in the set.

There are 8 signed formula collections:

- formulas\_T contains only non-atomic formulas signed as true
- formulas\_F contains only non-atomic formulas signed as false, For example, if  $\neg \varphi$  is encountered as an output of the tableau step, then only  $\varphi$  is inserted into the formula F
- contacts\_T contains only atomic contact formulas signed as true
- contacts F contains only atomic contact formulas signed as false
- zero\_terms\_T contains only formulas of type  $\varphi \leq \psi$  signed as true
- zero\_terms\_F contains only formulas of type  $\varphi \leq \psi$  signed as false

These collctions are unordered sets of points to the formulas/terms.

types.h using formulas\_t = std::unordered\_set<const formula\*, formula\_ptr\_hasher, formula\_ptr\_comparat using terms\_t = std :: unordered\_set<const term \*, term\_ptr\_hasher, term\_ptr\_comparator >;

tableau.h

```
fo rmulas_ t formulas_T_ ;
fo rmulas_ t formulas_F_ ;
formulas<sub>[t contacts</sub>TT;
fo rmulas_ t contacts_F_ ;
terms_t zero_terms_T_ ;
\text{terms} \text{t} zero\text{terms}\text{F} ;
```
### Definition: Formula Contradiction

Let  $\varphi$  be a signed formula, then  $\varphi$  is causing a contradiction if any of the following is true:

- $\bullet$   $\varphi$  is a non-atomic signed as true and  $\varphi$  belongs to formulas F
- $\bullet$   $\varphi$  is a non-atomic signed as false and  $\varphi$  belongs to formulas T
- $\bullet$   $\varphi$  is a contact formula signed as true and  $\varphi$  belongs to *contacts*  $\overline{F}$
- $\bullet$   $\varphi$  is a contact formula signed as false and  $\varphi$  belongs to *contacts* T
- $\bullet$   $\varphi$  is a zero terms formula signed as true and  $\varphi$  belongs to *zero* terms F
- $\bullet$   $\varphi$  is a zero terms formula signed as false and  $\varphi$  belongs to *zero* terms T

### Invariant

At any time, all formulas in all eight signed formula collections do not contradict.

A contradiction may occure if a formula is split and some of the resulting components causes a contradiction.

### Example

Let's assume that  $$t = \{C(a, b)\}$  and let's have a look at the following$ formula  $\mathbb{T}(T \wedge \neg C(a, b)).$ 

By the rules of decomposition, namely the  $(\wedge)$  rule produces  $TT$  and  $T\neg C(a, b)$ . Then the  $\mathbb{T}\neg C(a, b)$  will be decomposed to  $\mathbb{F}C(a, b)$  by the  $(\neg)$  rule, which

causes a contradiction since  $C(a, b)$  is already present in *contacts* T formulas.

### Tableau Algorithm

Given a formula  $\varphi$ , the following algorithm determines the atomic formulas in all branches of the tableau process.

As a first step if the formula  $\varphi$  is the constant F, then false is returned directly, otherwise the whole formula  $\varphi$  is inserted in *formulas* T.

### Remarks

- $\bullet\,$  true boolean value is used to represent the formula constant T
- false boolean value is used to represent the formula constant F
- Contact atomic formula is commutative, meaning that:  $C(a, b) \iff$  $C(b, a)$

Few lemmas which will provide a much more efficient contradiction finding in the tableau process.

#### Lemma: A

Let x be a term. Suppose that the atomic formula  $x = 0$  has already been signed as true. Then marking the following formulas as true will lead to contradiction:

 $\bullet \ \text{C}(x,y)$ 

 $\bullet$  C(y,x)

for any term y.

### Lemma: A-inverse

Let x, y and z be terms. Suppose that the atomic formulas  $C(x,y)$  or  $C(z, x)$ has already been signed as true, then marking the formula  $x = 0$  as true will lead to contradiction.

### Time Complexity A and A-inverse

The algorithmic complexity to check whether a new formula leads to contradiction by Lemma A and Lemma A-inverse is done effectively. Namely in constant time with the usage of one new collection  $contact\_T\_terms$ . It keeps the terms of the true contacts. Namely the contacts in the collection *contacts* T. This means that for each  $\mathbb{T}(C(x, y))$ , the terms x and y are in the mentioned collection of true terms. The  $contact\_T\_terms\_$  is a multiset and keeps track of all added terms, meaning that if the term x is added twice and then removed only once there will still be an entry of that x in the  $contact\_T\_terms\_$  collection. Removing a true contact appears when moving up the tableau tree, i.e. switching to another branch.

To check if a new formula leads to contradiction by Lemma A or Lemma A-inverse the following method is used:

auto has\_broken\_contact\_rule ( const formula\* f ) const -> bool;

### 6.2.1 Handy methods

#### Searching

#### Search for formula signed as true

auto find in T ( const formula \* f ) const  $\rightarrow$  bool

Checks existence of formula  $\varphi$  in any positive collection depending on the type of  $\varphi$ . Namely if  $\varphi$  is of type:

- $\bullet$   $C(x, y)$ : returns whether  $\varphi \in contacts$  T
- $x = 0$ : returns whether  $\varphi \in zero \; terms \; T$
- non-atomic formula: returns whether  $\varphi \in formulas$   $T$

#### Search for formula signed as false

### auto find in F ( const formula \* f ) const  $\rightarrow$  bool

Checks existence of formula  $\varphi$  in any negative collection depending on the type of  $\varphi$ . Namely if  $\varphi$  is of type:

- $C(x, y)$ : returns whether  $\varphi \in contacts$  F
- $x = 0$ : returns whether  $\varphi \in zero \; terms \; F$
- non-atomic formula: returns whether  $\varphi \in formulas_F$

### Adding

#### Mark formula as true

void add formula to  $T (const$  formula\* f)

Adds the formula  $\varphi$  as true in in the respective positive collection. Namely if  $\varphi$ is of type:

- $\bullet$  C(x, y):  $\varphi$  is added to *contacts* T, and the terms x and y are added to the *contact* T terms
- $x = 0$ : x is added in zero\_terms\_T
- non-atomic formula:  $\varphi$  is added to formulas T

#### Mark formula as false

void add formula to  $F (const$  formula\* f)

Adds the formula  $\varphi$  as false in the respective negative collection. Namely if  $\varphi$ is of type:

- $\bullet$  C(x, y):  $\varphi$  is added to *contacts* F
- $x = 0$ : x is added in zero\_terms\_F
- non-atomic formula:  $\varphi$  is added to formulas F

### Removing

### Remove formula signed as true

void remove formula from  $T ($  const formula  $*$  f )

Removes the formula  $\varphi$  from the respective positive collection. Namely if  $\varphi$  is of type:

- $\bullet$   $C(x, y)$ :  $\varphi$  is removed from *contacts*  $T$ , and the terms x and y are removed from the  $contact\_T\_terms$ .
- $x = 0$ : x is removed from zero\_terms\_T
- non-atomic formula:  $\varphi$  is removed from  $formulas\_T$

### Remove formula signed as false

### void remove\_formula\_from\_F( $const$  formula\* f)

Removes the formula  $\varphi$  from the respective negative collection. Namely if  $\varphi$  is of type:

- $\bullet$  C(x, y):  $\varphi$  is removed from *contacts* F
- $x = 0$ : x is removed from zero terms F
- non-atomic formula:  $\varphi$  is removed from formulas F

Tableau Satisfiable Step Implementation

{

The Tableau satisfiable step is the whole tableau algorithm.

```
auto tableau :: satisfiable step () \rightarrow bool
     // The bottom of the recursive algorithm is when we have
     // only atomic formulas(which does not contradicts).
     // Then we can run algorithms for model construction.
     if (formulas_T_. empty () % & formulasF_. empty (){
          // This is the method which tries
          //\ \ to\ \ construct\ satisfies a \,t is f i \,a \,b \,l \,e\ \ model\,.return has satisfiable model ();
     }
     if ('formulas T . empty () )\left\{ \right.// Choosing some formula to handle in this step.// If this branch does not produce a valid satisfiable path,
          // then this formula will be returned to formulas_T_ .<br>auto f = *formulas T .begin();
          const auto op = f \rightarrow get \_ operation \_t type();
          if (op == op_t::negation){
               // T(^{\sim}X) -> F(X)auto X = f \rightarrow get \_left \_ \text{child\_formula} ();
               \textbf{if (X->} is \text{ constant } )){
                    // F(T) is not satisfiable
                    if (X \rightarrow is \ constant \ true () ){
                         return false;
                    }
                    // F(F) is satisfiable, continue with the rest.
                    return satisfiable step ();
               }
               if (find in_T(X)){
                       \prime Contradiction, we want to satisfy F(X)// Contradiction, we want to satisfy F(\lambda) but we already have to satisfy T(X).
                    return false;
               }
               if (find in F(X)) // Skip adding F(X) multiple times.
               {
                    return satisfiable _step();
               }
               add_formula_to_F (X ) ;
               \overline{\text{auto}} res = satisfiable _step();
               // Revert it on the way back.
               remove_{formula\_from\_F (X)} ;
               return res;
          }
```

```
if (op == op_t::conjunction){
      // T(X \& Y) \Rightarrow T(X) \& T(Y)T_conjunction_child X(* this, f->get_left_child_formula());
      T_conjunction_child Y(*this, f->get_right_child_formula());
     // Checks if X breaks the contact rule
      \sqrt{2}/ or brings a contradiction
      if (!X. valid at e()){
           return false;
      }
     X. add_to_T(); // Adds X to T collection
      if (!Y. valid at e())\left\{ \right\}X. remove_from_T ( ) ;
           return false;
      }
     Y. add to T ( );
     auto res = satisfiable\_step();
     X. remove from T();
     Y. remove \boxed{\text{from} \boxed{\text{T}}} ( );
     return res;
}
assert (op = op_t : : disjunction);
//\;\;T(X\;\;v\;\;Y)\;\;{\Rightarrow}\;\;T(X)\;\;\;v\;\;T(Y)auto X = f \rightarrow get left child formula ();
auto Y = f \rightarrowget_right_child_formula();
\text{trace}() \ll \sqrt{\text{Will}} \text{split} split to two subtrees:
          <<\,\ast\mathrm{X}\,\<<\, " \_\mathrm{sand}\, " <<\,\ast\mathrm{Y}\,;// T(T) is satisfiable and we can skip the other branch
if (X\rightarrow is\_constant\_true() | | Y\rightarrow is\_constant\_true())
{
     trace() \, << \, "One\_\texttt{of} \_\texttt{the} \_\texttt{child} s\_\texttt{is} \_\texttt{const} \_\texttt{at} \_\texttt{true"};
     return satisfiable step ();
```
}

```
auto process T disj child = [\&] (const formula* child) {
           if(child \rightarrowis constant false() || // T(F) is not satisfiable
               find in F ( child ) || has broken contact rule ( child ) )
           {
               return false;
          }
          \textbf{if (find in }T(\text{ child })) // skip adding it multiple times
          \mathcal{L}return satisfiable step ();
          }
          add\_formula\_to_T (child) ;
          const auto res = satisfiable step ();
          remove_formula_from_T(chihild);
          return res;
     } ;
     \text{trace}() << "Start \_\text{of} \_\text{the} \_\text{left} \_\text{surface} :: " << *X << " \_\text{of} " << *f ;if (process T \text{ } disj \text{ } child (X) ){
           // There was no contradiction in the left path,
           // so there is no need to continue with the right path.
          return true ;
     }
     \text{trace}() << "Start \cup of \text{the\_right} \text{ } \text{subtree:} \cup " << *Y << " \text{ } \cup \text{ of} \cup " << *f ;return process T disj child (Y);
}
// Almost analogous but taking a formula from FsChoosing some formula to handle in this step.
// If this branch does not produce a valid satisfiable path,
// then this formula will be returned to formulas_F_<br>auto f = *formulas F .begin();
const auto op = f \rightarrow get \_ operation \_t type();
if (op == op_t :: negation){
     // F(^{\sim}X) \Rightarrow T(X)auto X = f \rightarrow get left child formula ();
     if (X\rightarrow is \text{ constant } ( ) ){
          // T(F) is not satisfiable
          \texttt{if}(\text{X}\rightarrow \text{is\_constant\_false}() )\{return false;
           }
           // T(T) is satisfiable, continue with the rest
          return satisfiable step();
     }
```

```
\mathbf{if}(\text{find}\text{__in}\text{__F}(\text{X})){
         // Contradiction, we want to satisfy T(X)\sqrt{2} but we already have to satisfy F(X).
         return false;
     }
     // We will add T(X) where X might be Contact or =0 term,
     \sqrt{2} so we need to verify that we will not break the contact rule.
     if (has_broken_contact_rule (X))
     {
         return false;
     }
     if (find in T(X)) // skip adding it multiple times
     {
         return satisfiable step ();
     }
    add\_formula\_to\_T (X ) ;
    \overline{\text{auto}} res = satisfiable _step();
    remove_formula_from_T(\overline{X});
    return res;
}
if (op == op_t :: disjoint){
     // F(X \ v \ Y) \Rightarrow F(X) \ \mathcal{B} F(Y)F disjunction child X(*<b>this</b>, f->get left child formula ( ) );
    F_{\text{disjunction}} child Y(* this, f->get \text{right} child formula ());
     // Checks that X does not bring a contradiction
     if (!X. validate()){
         return false;
     }
     X. add to F ( );
     if (!Y. valid at e()){
          X. remove from F();
          return false;
     }
    Y. add to F();
    auto res = satisfiable step ();
    X. remove_from_F ( ) ;
    Y. remove_from_F();
    return res;
}
```

```
assert (op == op t :: conjunction );
// F(X \& Y) \Rightarrow F(X) \text{ } v \text{ } F(Y)auto X = f \rightarrow get left child formula ();
auto Y = f ->get right child formula ( );
trace () << "Will split to two subtrees: " << *X << " and " << *Y;
// F(F) is satisfiable and we can skip the other branch
\textbf{if (X->is\_constant\_false ()} \text{ } || \text{ } Y\rightarrow is\_constant\_false() ){
     trace() \, << \, "One_of.the_childs.isconstant.false";return satisfiable step ();
}
auto process F_{conj} conj child = [\&](\text{const} formula* child) {
     \textbf{if} (\text{child} \rightarrow \bar{\text{is}} \text{constant} \text{ true} () || // F(T) \text{ is not satisfied} befind_in_T(\text{child } ){
          return false;
     }
     if (find in F ( child ) ) // skip adding it multiple times
     {
          return satisfiable step ();
     }
    add_{\text{formula}\_\text{to}\_\text{F} (child)} ;
    const auto res = satisfiable step ();remove formula from F ( c h i l d );
    return res;
} ;
trace () \ll "Start of the left subtree: "\ll *X \ll " of "\ll *f;
if (process Fconj child (X) ){
     // There was no contradiction in left path,
     // so there is no need to continue with the right path.
    return true ;
}
trace () << "Start of the right subtree: " << *Y << " of " << *f;
return process F_{conj} child (Y);
```
}

# 7 Model Implementation

### Tableau branch output

As stated above the ouput of a branch in the tableau process is a set of atomic formulas. These atomic formulas are grouped in six sets:

- Contacts  $(constants_T)$
- Non Contacts  $(constants_F)$
- Equal to Zero Terms  $(zero\_terms_T)$
- Not Equal to Zero Terms  $(zero\_terms_F)$

All atomic formulas in the branch should be satisfied. So, they are in a conjunction. Can be represented with the following formula:

$$
\bigwedge_i C(a_i, b_i) \land \bigwedge_j \neg C(e_j, f_j) \land \bigwedge_k d_k = 0 \land \bigwedge_l g_l \neq 0
$$

### Model output

The model bulding algorithm should produce a set of modal points. The contacts between them and to define the valuation for each boolean variable.

# 7.1 Modal point representation

The modal points are variable evaluations. The variables are converted to identificators from 0 to  $N - 1$ , where N is the number of different boolean variables. The variable evaluation is a sequence of  $N$  1s and 0s. Thus, all different evaluations are  $2^N$ . It is implemented via the *boost*::*dynamic\_bitset*. Which is an optimized vector of N booleans. The memory for N elements is roughy N bits. The element at position X is the evaluation for the variable with identicator X.

There might be variables in the formula which are not used in the branch conjunction. The evaluations for those variables are not needed. So, the variable evaluations will be only over the used variables. Let the used variables count is K. Then, all different modal points will be  $2^K$ .

It is crucial to have an iterative algorithm for generating all modal points. The modal point representation is similar to the binary numbers. Therefore, the plus one binary operation is simulated over the bitset. It allows a generation of the next modal point. It is convenient for the model construction.

The following is the implementation of the variable evaluation:

```
{\tt variables\_evaluations\_block.h/cpp}using variables_mask_t = boost :: dynamic_bitset <>;
{\bf using} variables evaluations t = boost::dynamic bitset <>;
\bf{using\ set\ } \rm{variables\ } \ \rm{ids\ }\ t\ =\ std: : vector { <} {\rm{size\ }} \ t >;class variables evaluations block {
public :
     variables evaluations block (const variables mask t& variables);
     \texttt{auto get\_variables()} \texttt{const} \ensuremath{\rightarrow}\xspace \texttt{variables\_mask\_t} ;
     auto get evaluations () \rightarrow variables evaluations t&;
     auto get evaluations () const \rightarrow const variables evaluations t&;
      auto get set variables ids ( ) const −> const set variables ids t &;
      auto generate next evaluation() \Rightarrow bool;
     void reset _evaluations();
private :
     void in it ();
     variables_mask_t variables_;
     variables evaluations t evaluations ;
      // Caching the set variables.
      // For generating the next evaluations in order to make it
     \left\langle \right\rangle /\left\langle 0\right\rangle \left\langle \left\langle set\right\rangle varaibles \left\vert \right\rangle \right\rangle instead of O(|all variables in the mask|)
     \texttt{set\_variables\_ids\_t\_set\_variables\_ids\_};\};
```

```
auto variables evaluations block : generate next evaluation () \rightarrow bool
{
    if ((variable s \& evaluation s) == variable s){
         // If the evaluation for the variables is only 1s
         // then we cannot generate a new one,
         \sqrt{2}/i .e. we have already generated all of them.
         return false;
    }
    /*
      * Will generate the evaluations in the following order:
      * 0...00, 0...01, 0...10, ..., 11...10, 11...11.
      * This is very similar to the increment (+1) operation of integer
      * numbers in their binary representation.
      * For the binary number an algorithm could be the following:
      * I terate all bits starting from the least significant.
      *- bit (i) == 1 => bit (i) = 0
     *- bit (i) = 0 \Rightarrow bit (i) = 1 & stop
      * In our case it is similar, we want to make the increment<br>* operation only on the set bits in the variables mask.
      * set variables ids has the ids of the set bits
      * in the variables mask in reverce order.
     */
    for (const \ auto \ id \ : \ set\_variables\_ids \ ){
         if (! evaluations [ id ] ){
             evaluations _ . set (id );
             break ;
         }
         e l s e
         {
             evaluations . set (id, false);
         }
    }
    return true ;
}
model . h
```
. . .

```
using points t = st d :: vector < x^i ariables evaluations block >;
point s_t points ;
```
# 7.2 Contacts representation

The contact relations are impleneted via a standard adjacency matrix. The elements of the matrix indicate whether pairs of points are in contact or not. Their values are 0 or 1. Thus, the optimized *boost::dynamic bitset* is used again.

```
{\bf using \  \  \, model\_points\_set\_t \; = \; boost::dynamic\_bits<<};using \ contact s_t = st d : vector < model\_points_set_t >;\frac{\text{constants}}{\text{t}} contact relations ;
```
# 7.3 Valuation representation

The valuation  $v_n$  requires to define it for each boolean variable. It's implemeted via a NxM bit matrix. N is the number of boolean variables and M is the number of modal points. The matrix element at position  $(i, j)$  indicates whether the valuation for the variable with id i contains the modal point j.

```
using model points set t = boost :: dynamic-bitset < >;using \ variable_id_to\_points_t = std::vector<model\_points_set_t >;// A vector of bitsets representing the value of v(variable id).
variable_id_to_points_t variable_evaluations_;
```
# 7.4 Handy methods

### Contact matrix filling

The algorithm for building a model creates a pair of points for each contact in the branch conjunction. Therefore these points should be in contact. In addition to that each modal point is in contact with itself (reflexivity).

im odel . h/ cpp

```
// Useful for models which have their first 2*@number_of_contains contacts points
// in contact (point 2k is in contact with point (2k+\overline{1}))^T\sqrt{\frac{1}{1}} Inserts 1s in the contact relations matrix between points 2k and 2k+1
// (for each k in range \{0\}, @number_of_contacts))
// Inserts 1s in the contact relations matrix between
\sqrt{\frac{1}{\pi}} each point and itself (reflexivity).
void imodel :: create_contact_relations_first_2k_in_contact (
           size t number of points,
           size t number of contacts)
{
     \frac{\text{constant}}{\text{r} \cdot \text{c} \cdot \text{c} \cdot \text{c} \cdot \text{c} \cdot \text{c} \cdot \text{c} \cdot \text{c} \cdot \text{c}}// Fill NxN matrix with 0s.
     contact relations . resize (number of points,
                                        model points set t ( number of points ) );
     for (size t k = 0; k < number of contacts; ++{\rm k} )
     \left\{ \right.const auto a = 2 * k;
          const auto b = a + 1;
           contact relations [a].set(b); // Sets the b−th bit to 1.
           \text{contact} relations [\text{b}] set (\text{a});
     }
     // Add also the reflexivity.
     for (size t i = 0; i < number of points; ++i )
     {
          \text{contact} relations [i] set (i);
     }
}
```
### Variable evaluation filling

Fills the *variable evaluations* matrix based on the current modal points.

```
im odel . h/ cpp
```
{

}

```
void model :: calculate_the_model_evaluation_of_each_variable()
    const auto points size = points . size ();
    variable_evaluations_.clear();
    // Initialize each variable evaluation as the empty set.
    variable_evaluations_ .resize (
         \text{mgr}\_\text{get}\_\text{variables} () . size (),
         model\_points\_set\_t ( points\_size ) );
     //\quad Calculate\,\,\,the\,\,\,valuation\,\,\,\,of\,\,\,each\,\,\,variable\,\,},// i.e. each variable id
     \textit{if $|v(Pi)| = \{ \text{ point} \mid \text{ point} \text{ } \text{ evaluation} \text{ }} | Pi | \text{ } == \text{ } 1 \text{ } } \},// i.e. the evaluation of variable with id Pi is 1
     \sqrt{2} (the bit at position Pi is 1)
     for (size_t point = 0; point < points_size; #point(){
         const auto & point evaluation = points [ point ] . get evaluations ( );
         // Iterate only set bits (1s)
         auto Pi = point evaluation find first ();
         while (Pi := variables evaluations t : npos)
          {
               // Adds the point to the v(Pi) set.
               variable\_evaluations\_ [ Pi]. set (point);
              Pi = point = evaluation . find _next (Pi);}
    }
```
### Evaluating a term

The implementation of the boolean valuation is in the term class. The details are in the  $term.cpp$  file. The boolean valuation assings a constant true or false to the term for some variable evaluation. This variable evaluation assings a constant true or false to each boolean variable in the term.

```
term . h
```

```
class term {
. . .
struct evaluation result
{
    enum class result type : char
    {
         none ,
         constant true,
         \frac{1}{2} constant \frac{1}{2} false,
     } ;
    auto is constant true () const \rightarrow bool;
    auto is {\tt \bar{\_}} constant{\tt \bar{\_}} false() const \to bool;
    r e sult type type { r e s ult type : : none } ;
         . . . .
} ;
. . .
} ;
// Ignore the second argument for subterm creation.
// It is a support for a partial variable evaluation block
// which does not evaluate all boolean variables in the term.
// Then it will evaluate all known variables and reduces the constants.
// Returns it as a subterm.
// It is not used because it was needed
// for an old model building algorithm.
auto term : : evaluate (
         const variables_evaluations_block& evaluation_block,
         bool skip_subterm_creation = true) const \rightarrow evaluation_result;
```
### Zero terms satisfiability

Checks whether a modal point (variable evaluation) does not conflict with the zero terms. The point should not be part of any zero term evaluation. So, the point should evaluate all zero terms to constant false.

```
utils.h/cpp
// Returns true if the evaluation evaluates all zero terms to false.
auto are\_zero\_terms\_T\_satisfied (
         const terms_t& zero_terms_T ,
         const variables_evaluations_block& evaluation) -> bool
{
     // The evaluation should evaluate all zero terms to constant false.
     // That way it will not participate in any of their evaluations.
    for (const \quad auto& z \quad : \quad zero \quad terms \quad T){
         \textbf{if } (!z \rightarrow e \text{value} (evaluation).is\_constant\_false()){
              return false;
         }
    }
    return true ;
}
```
### Non-contacts satisability

Checks whether a modal point (or a pair of points) does not conflict with the non-contacts. It is splitted to two components. Based on the reflexivity and connectivity rules.

For the reflexivity it is sufficient to verify that the point is not part of the both non-contact terms evaluations. So, the point should not evaluate both terms to constant true.

For the connectivity it is sufficient to verify that the pair of points does not participate in the non-contact terms evaluations. So, the points should not evaluate the terms to constant true.

```
u tils.h/cpp
auto is contacts F reflexive rule satisfied (
          const formulas_t\& contacts_F
          const variables evaluations block& evaluation) \rightarrow bool
{
     for (const auto& c : contacts F)
     {
              The evaluation should not be parth of both
          \frac{1}{\sqrt{2}} The evaluation specific term 's evaluations
          const auto left_t = c \rightarrow get left_c child term ();
          const auto ri g h t_ t = c−>ge t_ right_child_ te rm ( ) ;
          \textbf{if} (left _t ->evaluate (evaluation). is _constant _true () &&
              right t ->evaluate ( evaluation ). is constant true ( ) )
           {
               return false;
           }
     }
     return true ;
}
\textbf{auto} \text{ is } \_\text{contact}\text{ s } \_\text{F } \_\text{connectivity } \_\text{rule } \text{safe } \text{ s} \text{ at is field } (const formulas_t& contacts_F,
           \texttt{const} variables evaluations block& eval a,
           const variables evaluations block& eval b) \Rightarrow bool
{
     for (const auto& c : contacts F)
     {
              In order the eval_a and eval_b to not conflict with a
             ^\prime non−contact they \overline{\phantom{s}}should not participate in the non−contact
          \sqrt{2} term's evaluations. In other words, both evaluations
          // should not evaluate both terms to true.const auto l = c ->get_left_child_term ();
          const auto r = c \rightarrow get\_right\_child\_term();
          if (( l ->evaluate ( eval_a ) . is _const ant _true () &&
               r \rightarrow e v aluate (eval\overline{b}). is \overline{c} const ant \overline{c} true () ) | |
              ( l ->evaluate ( eval_b ) . is _const ant _true ( ) &&
               r \rightarrowe v aluate (eval_a). is _const ant _true ()))
          {
                // The reflexivity case is not taken into account here.
               return false;
          }
     }
     return true ;
}
```
### Modal points constructors

#### Construction modal points for non-zero terms

Creates a modal point for each non-zero term in the branch conjunction. The point should not conflict with any zero term or non-contact.

```
model . h/ cpp
auto model:: construct non zero model points (
        const terms_\overline{t}& zero_terms_F, const formulas_t& contacts_F,
        const terms_t& zero_terms_T ) −> bool
{
    for (const auto& z : zero terms F )
    \mathcal{L}// It will be overriten if succeed.
         variables evaluations block eval ( variables mask t (0) );
         if (! create point evaluation (z, eval, contacts F, zero terms T ))
         {
             return false;
         }
         points_ .push_back (std::move(eval));
    }
    return true ;
}
auto model :: create _point _evaluation (
        const term \overline{\ast} t, variables _ evaluations _ block& out _ evaluation,
        const formulas t\& contacts F,
        const terms t\& zero terms T) const \rightarrow bool
{
    out\_ evaluation = variables\_ evaluations\_block( used\_variables_);return does point evaluation satisfies basic rules(
                 t, out evaluation, contacts F, zero terms T) ||
            generate\_next\_point\_evaluationt, out_evaluation, contacts_F, zero_terms_T);
}
auto model:: does_point_evaluation_satisfies_basic_rules(
        const term* t ,
         const variables evaluations block& evaluation,
         const formulas t& contacts F ,
        const terms_t& zero_terms_T ) const −> bool
{
    return t->evaluate (evaluation). is constant true () &&
            are_zero_terms_T_satisfied(zero_terms_T, evaluation) &&
            is contacts F reflexive rule satisfied (
                 contacts F, evaluation );
}
```

```
{\tt auto\_model::are\_zero\_ terms\_T\_ satisfied} (
            const terms t\& zero terms T,
            const variables evaluations block& evaluation) const \rightarrow bool
{
      for (const \quad auto& z \quad : \quad zero \quad terms \quad T)\{if (!z \rightarrow evaluate (evaluation). is constant false ())
            {
                 return false;
            }
      }
      return true ;
}
auto model :: generate_next_point_evaluation (
            const term* t, variables evaluations block& out evaluation,
            const formulas t& contacts F ,
            <code>const</code> terms <code>t&</code> zero <code>terms T</code> ) <code>const −> bool</code>
{
     while ( out evaluation . generate next evaluation ( ) )
      {
            \textbf{if} ( does _point _evaluation _satisfies _basic _rules (
                   t, \overline{\text{ }out\_\text{evaluation}}, \overline{\text{ contacts}}\_\overline{\text{F}}, zero\overline{\text{ }terms}\_\text{T} ) )
            {
                 return true ;
           }
     }
     return false;
}
```
# Construction modal points for contacts

Creates a pair of modal points for each contact in the branch conjunction.

```
model . h/ cpp
auto model:: construct contact model points (
              const formulas t& contacts T, const formulas t& contacts F,
              <code>const</code> terms <code>t&</code> zero <code>terms T</code> \Rightarrow <code>bool</code>
{
       for (const auto& c : contacts T)
       {
              \textbf{if } (\texttt{!} \ \texttt{construct}\_\texttt{contact}\_\texttt{points}(\texttt{c}\,,\texttt{ \: contacts}\_\texttt{F} \,,\texttt{ \: zeros}\_\texttt{terms}\_\texttt{T} )){
                    return false;
              }
       }
      return true ;
}
```

```
auto model::construct_contact_points(<br>const formula* c, const formulas_t& contacts_F,
           const terms_t& zero_terms_T ) −> bool
{
     const auto left = c \rightarrow get \_left \_left \right \_ child \_term ( ) ;const auto right = c\rightarrowget_right_child_term();
     // It will be overridden if succeed.variables_evaluations_block left_eval(variables_mask_t(0));
     if('create point evaluation)\overline{\text{left}} , left eval, contacts F, zero terms T))
     {
           return false;
     }
     do
     {
           variables_evaluations_block_right_eval(variables_mask_t(0));
           if (! create _point _evaluation (
                     right, right eval, contacts F, zero terms T))
           {
                 return false;
           }
           do
           {
                 if (is\_constants_F\_c \textit{on} \textit{ne} \textit{c} \textit{is} \textit{\_rule\_satisfied} (
                        contacts F, left eval, right eval))
                 {
                       points . push back ( std : : move ( left eval ) );
                       points . push back ( std : : move ( right eval ) ) ;
                       return true ;
                 }
           } while (generate _next _point _evaluation (
                             right , right eval , contacts F , zero terms T ) ) ;
      } while (generate next point evaluation (
                      \left.\text{left} \right. \frac{1}{1} \text{left} \right. \frac{1}{2} \text{eval} \left. \frac{1}{1} \text{ contacts} \right. \frac{1}{2} \text{if} \left. \frac{1}{2} \text{error} \right. \frac{1}{2} \text{terms} \right.return false;
}
```
# 7.5 Building algorithm

The building algorithm is simple. Creates a pair of suitable modal points for each contact. Creates a suitable modal point for each non-zero term. Lastly, updates the boolean variable valuation and connectivity matrix.

```
model . h/ cpp
auto model :: create (
         const formulas_t& contacts_T, const formulas_t& contacts_F,
         const terms_t& zero_terms_T , const terms_t& zero_terms_F ,
          const variables_mask_t& used_variables ,<br>const formula mgr* mgr) -> bool
{
     . . .
     \textbf{if}~(!\text{construct contact model points})contacts T, contacts F, zero terms T) ||
         ! construct_non_zero_model_points (
             zero terms F, contacts F, zero terms T ) )
     {
         return false;
    }
     if (points \_empty ( ) %)! construct point (contacts F, zero terms T))
     \{return false;
    }
    \texttt{calculate\_the\_model\_evaluation\_of\_each\_variable}() ;
     create contact relations first 2k in contact (
          points .size(), contacts T.size());
    return true ;
}
```
# 8 Connected Contact Logic Implementation

The connected model reuses the core part of the model. It has the same modal points contacts and valuation representation. The model output is also the same. Uses some of the described Handy methods in the Model implementation section.

### 8.1 Handy methods

### Construction of all valid modal points

The first step of the algorithm for building a connected model is to create all valid modal points. A valid modal point is a point that does not conflict with any zero term or non-contact.

```
connected_model . h/ cpp
void connected model :: construct all valid unique points (
         const formulas_t & contacts_F,
         const terms_t& zero_terms_T )
{
    variables_evaluations_block evaluation (used_variables_);
    do
     {
          if (are zero terms T satisfied ( zero terms T, evaluation ) &&
             \bar{c} is \bar{c} contacts \bar{c} \bar{F} \bar{c} rule satisfied only reflexivity (
                 contacts F, evaluation ) )
         {
              points_ .push_back ( evaluation );
          }
    } while ( evaluation . generate _next _evaluation ( ) ) ;
}
```
### Evaluating a term with a valuation

The term evaluation with the *variable* evaluation block returns a constant true or false. It tells whether the variable evaluation participates in the term's evaluation.

Another way of evaluating a term is via the whole valuation. It returns a set of modal points which participate in its evaluation. It is implemented in the term class.

```
term . h/ cpp
```
}

```
auto term : : evaluate (
         const variable id to points t& variable evaluations,
         const size_t points_count) const \rightarrow model_points_set_t
{
    switch (op_)
     {
         case operation t: : constant true :
              return \bar{\text{model}} points \text{set}_t ( points \text{count} );
         case operation _t : \text{constant } false :
              return \quad model\_points\_set\_t ( points\_count );case operation t : : union \vdotsreturn childs . left \rightarrowevaluate (variable evaluations,
                                                   points count) |
                       childs .right \rightarrowevaluate (variable evaluations,
                                                    points count);
         case operation t:: intersection:
              return childs . left \rightarrowevaluate (variable evaluations,
                                                   points<sub>count</sub>) &
                       childs . right \rightarrowevaluate (variable evaluations,
                                                    points \overline{\text{count}} );
         case operation t: : complement :
              return ~childs_.left ->evaluate (variable_evaluations,
                                                    points count);
         case operation t: : variable :
              // Returns the evaluation for the variable.
              return variable _ evaluations [variable _ id _ ];
         default:
              assert (false && "Unrecognized.");
              return model points set _t ( points count );
     }
```
### Contacts satisfcation

Checks whether the contacts are satisfied. It is sufficient to verify that there is a pair of points in the contact terms evaluations which are in contact.

```
connected_model . h/ cpp
{\bf auto\_connected\_model:: is\_constants\_T\_rule\_satisfied} (
         const \bar{f}ormulas_t\bar{k} contacts_T) const \to bool
{
     // C(a, b)for (const auto& c : contacts T)
     {
         if (! is <i>contact</i> <i>satisfied (c) )</i>{
              return false;
         }
    }
    return true ;
}
auto \ connected \ model : : is \_contact \_satisfied (
         const formula* c) const \rightarrow bool
{
     const auto left t = c->get left child term ();
     const auto right t = c->get right child term ();
    const auto v_a = \text{left}_t -\text{sevalue} variable evaluations ,
                                            points size ( ) );
    const auto v_b = right_t -\ge e valuate (variable_evaluations_,
                                             points_. size() ;
     auto point from v_a = v_a . find first ( );
     while (point from v_a != model points set t: : npos)
     {
         const auto& contacts of point from v a =
              contact relations [ point from v_a ] ;
          if ((contacts of point from v a & v b). any ( ) )
         {
              return true ;
         }
         point_from_v_a = v_a . find_next (point_from_v_a);
    }
    return false;
}
```
### Contacts existence satisfiability

Checks whether the contacts have at least one point in their term's evaluations. It's a faster verification than the whole contact satisfication.

```
connected_model . h/ cpp
auto connected model : is contacts T existence rule satisfied (
          const formulas t& contacts T) const \rightarrow bool
{
     for (const \quad auto& c \quad : \quad contacts_T ){
         const auto a = c \rightarrow get \text{left\_left}child_term ();
         const auto b = c \rightarrow get right_child_term ();
          if (a−>evaluate (variable evaluations), points .size ( ) ) .none ( ) | |
              b−>evaluate(variable evaluations , points .size()).none())
          {
              return false;
          }
     }
    return true ;
}
```
### Non-zero term satisability

Checks whether the non-zero terms are satisfied. It is sufficient to verify that there is a at least one modal point in each non-zero term's evaluation.

```
connected_model . h/ cpp
auto connected model :: is zero terms F rule satisfied (
            <code>const</code> terms <code>t&</code> zero <code>terms F</code> ) <code>const −> bool</code>
{
      for (const \text{ auto\& } z \text{ : } zero \text{ } terms \text{ } F){
            \textbf{if} ( z->evaluate (variable _evaluations _, points _.size ()).none ())
            {
                  return false;
            }
      }
     return true ;
}
```
### Contact matrix building

The first step of the algorithm for building a connected model is to create all valid modal points. A valid modal point is a point which does not conflict with any zero term or non-contact.

```
connected_model . h/ cpp
```

```
/*
\stackrel{\sim}{*} Builds N x N bit matrix with contact relations between all points,
* which later reduces in order to satisfy all \tilde{C} atomic formulas.
* Returns true if the produced contact relations satisfy all
* contact atomic formulas.
*/
auto connected model : : build contact relations matrix (
     const formulas t& contacts T, const formulas t& contacts F ) \rightarrow bool
{
     const auto point size = points . size ();
     \frac{\text{constant}}{\text{r} \cdot \text{e}} relations \frac{\text{c} \cdot \text{c}}{\text{c} \cdot \text{c}}.
     // Fill NxN matrix with 1s.
     contact_relations_ resize(point_size,
                                        \tilde{\text{c}} model_points_set_t (point_size));
     // Removes the connection between every point in v_l
     // and all points from v r.
     auto connection remover = [\&] (auto v_1, auto v_2 v_r )
     {
          const auto neg_v_r = "v_r;auto point\_from_v_l = v_l. find first();
          while \overline{(point\_from_v_l]} := \overline{model\_points} set t : : npos )
          {
                {\tt auto\&} contacts of point from {\tt v} {\tt l} =
                     \small{\texttt{contact} \quad relations \quad [ \texttt{point} \ \ \texttt{from} \ \ \texttt{v} \ \ \texttt{l} } \: ;// Remove all points in @contacts_of\_point\_from\_v\_l// which are also in <math>\omega_r.
               contacts_of_point_from_v_l &= neg_v_r;
               point from v_l = v_l . find next ( point from v_l );
          }
     } ;
```

```
// \,\,\,\tilde{\,\,\,} C(a \,,\, b \,)for (const auto& c : contacts F)
{
     const auto left t = c->get left child term();
     const auto right t = c->get right child term ();
     const auto v a = left t \toevaluate(variable evaluations ,
                                                 points . size ( ) );
     const auto v b = right t()->evaluate(variable evaluations),
                                                   \text{points}_- . size ( ) ) ;
                // There are no common points,
                //\ because\ we\ built\ them\ that\ way.assert ((v \ a \ \& \ v \ b) . none () );connection remover (\mathrm{v}\,-\mathrm{a},\,\mathrm{v}\,-\mathrm{b}) ;
     connection remover (v-b, v-a) ;
}
return is_contacts_T_rule_satisfied (contacts_T);
```
}

### Connected components

Let us look at the model as a graph. The modal points are the vertices. The contacts between them are the edges. This method returns a vector of connected components in the graph. Each connected component is described by the points in it. The algorithm is a standard BFS from each not visited node in the graph.

```
connected_model . h/ cpp
auto connected_model : : get_connected_components ( )
          const -> std :: vector<model_points_set_t>
{
     if ( points _ - . \emptyset ) ){
          return { };
     }
     \operatorname{std} : : \verb|vector| < \text{model}_p \text{points} \_ \text{set} \_ \text{to} \  \text{connected}_c \text{components} \, ;model points set t not visited points ( points . size ( ) );
      // Bitset of 1s for the not visited points, inverted
      //\ because\ we\ have\ fast\ finding\ of\ 1\ s\ in\ the\ bitset\ .\frac{1}{\pi} ot _visited _points . set ( );
     size_t root_point_id = not_visited_points.find_first();
     while (root point id != model points set t : npos)
     {
          auto connected component =get connected component ( root point id , not visited points ) ;
          \overline{\text{connected}}\_\text{components}. push\_\text{back}(\overline{\text{std}}::\text{move}(\text{connected}\_\text{component} ) ) ;
           root\_point\_id = not\_visited\_points. find_next (root\_point\_id );
     }
     return connected_components ;
}
```

```
auto connected_model : : get_connected_component (
          size t root point id,
         \text{model}_\text{points} = \text{set}_t not_visited_points)
         const −> model_points_set_t
{
    assert (not visited points. test (root point id ) );
    model_points_set_t connected_component ( points_ . s i z e ( ) ) ;
    // A simple traversing
    st d :: queue { < size t > q};
    q. push (root point id );
    while (! q . empty () ){
         const auto point id = q . front ( );
         q . p \circ p ( );
          // While the point waits in the queue some other point
           \sqrt{c} could also push it.
          \textbf{if } (\texttt{! not\_visited\_points}.\texttt{test}~(\texttt{point\_id} \,)){
              continue ;
          }
          const auto& point connections = contact relations [point id];
          auto connected point id = point connections find first ();
         \textbf{while}(\texttt{connected\_point\_id} := \texttt{model\_points\_set\_t} : : \overline{\texttt{p}} \texttt{os}){
               if (not visited points. test (connected point id ) )
               {
                    connected component . set ( point id ) ;
                    not\_visited\_points \text{.reset} ( point\_id );
                    q . push ( connected_point_id ) ;
               }
               connected_point_id =
                    point connections find next (connected point id);
         }
    }
    return connected_component ;
}
```
### Reduce variable evaluations to a subset of points

Leaves only a selected subset of points in the variable evaluations.

```
connected_model . h/ cpp
void connected_model : : reduce_variable_evaluations_to_subset_of_points (
        const model_points_set_t& points_subset)
{
    for (auto & evaluation : variable evaluations )
    {
        evaluation &= points subset;
    }
}
```
### Reduce model to a subset of points

{

Leaves only a selected subset of points in the model. Updates the variable evaluations and the contact relations between them.

```
connected_model . h/ cpp
void connected_model : : reduce_model_to_subset_o f_points (
        const model_points_set_t& points_subset)
    // Construct the reduced points collection.
    points t reduced points;
    const auto reduced points size = points subset.count ();
    reduced points reserve (reduced points size);
    // Let K is the number of points in @points subset.
    // All collections should have size K. That require a mapping
    //\ between\ old\ points\ indexes\ and\ the\ reduced\ .std::unordered_map<size_t,_size_t>_point_id_old_to_new;
    point_id_old_to_new reserve (reduced_points_size);
    auto point = points subset find first ();
    while (point != model points set t : npos )
    \{point id old to new [point ] = reduced points size ( );
        reduced points push back ( points [ point ] );
        point = points subset find next (point);
    }
    // Converts the @points_subset of old points to a subset of
    // reduced points. The old points have a (potential) bigger
    // container size than the reduced points.
    auto map\_subset\_of\_points\_to\_reduced\_points =[ & ] ( const model points set t & points subset) −>model points set t
    {
        // All Os.model points set t mapped subset ( reduced points size );
        auto point = points subset find first ();
        while ( point != model points set t : npos )
        \{mapped subset . set ( point id old to new [ point ] ) ;
            point = points subset find next (point);
         }
        return mapped_subset ;
    } ;
```
```
// KxK matrix of 0s.
contacts t reduced contact relations(
    reduced _points _size,
    model\_points\_set\_t ( reduced\_points\_size ) ) ;
point = points subset.find first();while (point != model points set t : npos )
{
     \texttt{auto& point } \texttt{contents} = \texttt{contact} \texttt{ relations} \texttt{ [ point ]};point contacts \&= points subset; // Remove extra contacts.
    const auto reduced point _id = point_id\_old_to_new [ point ];
    reduced\_contact\_relations [ reduced\_point\_id ] =
         map_subset_of_points_to_reduced_points ( point_contacts );
     point = points subset find next ( point );
}
// Update the models data.
points = std::move ( reduced points );contact relations = std::move (reduced contact relations);calculate the model evaluation of each variable();
```
}

## 8.2 Building algorithm

The building algorithm used the described methods. Follows the [4.2](#page-17-0) connected model building algorithm.

```
connected_model . h/ cpp
auto connected model : : create (
          const formulas t& contacts T, const formulas t& contacts F,
          const terms t& zero terms T , const terms t& zero terms F ,
          const formulas t&, const formulas t&,
          const variables mask t& used variables,
          const formula \overline{m}gr* \overline{m}gr) -> bool
{
     construct_all_valid_unique_points (contacts_F, zero_terms_T);
     if ( points - empty () )\left\{ \right.{\tt trace\,}(\,)\,<<\,{}^{\text{''}}\mathbf{Unable\_to\_create\_even\_one\_model\_point\_which\_{}^{\text{''}}}" does_not_break_the_=0_or_the_reflexivity_of_~C_atomics.";
          return false;
     }
     calculate_the_model_evaluation_of_each_variable();
     if (!is\_zero\_terms_F_{rule\_satisfied(zero\_terms_F) ||! is _contacts _ T _ existence _ rule _ satisfied (contacts _ T ) )
     {
          trace() << "Unable\_to\_create\_model\_points\_even\_to\_satisfy."" the _existence _ of _ points _ in _ the _ model _ evaluation _ "
          " of \mathbin{\llcorner} = \mathbin{\llcorner} 0 \mathbin{\lrcorner} and \mathbin{\llcorner} contact \mathbin{\lrcorner} terms . " ;
          return false;
     }
     if (! build contact relations matrix ( contacts T, contacts F) )
     \left\{ \right.\texttt{trace}() << "\texttt{Unable\_to\_create\_contact\_relations\_which}."" satisfies \text{C} and \text{C} atomic formulas.";
          return false;
     }
     // Now, we have in some sense the biggest model (w.r.t number// of unique points and maximal contact relations between them).
     {\tt trace} ( ) << "Will\_try\_to\_find\_a\_connected\_component\_of\_points\_t" (which _ it self _ is _a_ sat isfiable _ model) _ in _ the _following _"
     " satisfiable_model:\n" << *this;
```

```
{\tt const\,\,\,auto\,\,\, original\,\,\, variable\,\,\, evaluation} = {\tt variable\,\,\, evaluation\,\,\,\, ;\,\,}const auto connected components = get connected components ( );
{\bf for\,} (const auto\& connected component : connected components)
\{// Restrict the variable evaluations to only those points
     // which are in the @connected component.
     reduce variable evaluations to subset of points (
         connected_component ) ;
     if(is_zero_terms_F_rule_satisfied(zero_terms_F)&&
        is\_contains\_T rule satisfied (contacts T ))
     {
         // Good. The connected component is also a valid model.
          // Remove all other points (outside the connected component)
          //\ because\ we\ do\ not\ need\ them\ .reduce model to subset of points(connected component);
          t r a c e ( ) \,<<\, "Found L a L connect ed L component L which L i s L a l s o L "
         "a satisfiable model for the formula: \n \begin{cases} \n n'' < < *this;
         return true ;
    }
    // Rollback the variable _ evaluations.
    variable evaluations = \overline{o} riginal variable evaluations;
}
\text{trace }() \ll \text{ "Unable_to.find\_such\_connected\_component\_of\_points."}return false;
```
}

## References

- [1] Handbook of Tableau Methods M. D'Agostino, D. M. Gabbay, R. H¨ahnle and J. Posegga, eds.
- [2] Modal Logics for Region-based Theories of Space Philippe Balbiani, Thinko Tinchev, Dimiter Vakarelov
- [3] [Connected Space](https://en.wikipedia.org/wiki/Connected_space) from Wikipedia
- [4] [Flex & Bison](https://aquamentus.com/flex_bison.html#0) overview by aquamentus
- [5] [Flex & Bison](https://www.amazon.com/flex-bison-Text-Processing-Tools/dp/0596155972/ref=sr_1_1) by John Levine.
- [6] [Flex tokenizer](https://www.cs.princeton.edu/~appel/modern/c/software/flex/flex.html)
- [7] [Bison parser](https://www.gnu.org/software/bison/)
- [8] [Abstract syntax tree \(AST\)](https://en.wikipedia.org/wiki/Abstract_syntax_tree) from Wikipedia
- [9] [Visitor pattern](https://en.wikipedia.org/wiki/Visitor_pattern) from Wikipedia